## Міністерство освіти і науки України

## Національний університет водного господарства та природокористування

Кафедра хімії та фізики

# **05-06-138М**

## **Методичні вказівки**

до виконання лабораторних робіт із освітньої компоненти **«Біофізика»**

для здобувачів вищої освіти першого (бакалаврського) рівня за освітньо-професійною програмою «Водні біоресурси та аквакультура» спеціальності 207 «Водні біоресурси та аквакультура» денної та заочної форм навчання

> Рекомендовано науково-методичною радою з якості ННІАЗ Протокол № 12 від 20.02.2024 р.

Методичні вказівки до виконання лабораторних робіт із освітньої компоненти «Біофізика» для здобувачів вищої освіти першого (бакалаврського) рівня за освітньо-професійною програмою «Водні біоресурси та аквакультура», спеціальності 207 «Водні біоресурси та аквакультура» денної та заочної форм навчання. [Електронне видання] / Лебедь О. О., Рудик Б. П., Мороз М. В. – Рівне : НУВГП, 2024. – 65 с.

Уклалачі: Лебедь О. О., к.т.н., доцент кафедри хімії та фізики; Рудик Б. П., к.ф.-м.н., доцент кафедри хімії та фізики; Мороз М. В., д.х.н., професор кафедри хімії та фізики.

Відповідальний за випуск: Мороз М. В., завідувач кафедри хімії та фізики, д.х.н., професор.

Керівник групи забезпечення спеціальності 207 «Водні біоресурси та аквакультура» Петрук А. М., к.с.-г.н., доцент

> © О. О. Лебедь, Б. П. Рудик, М. В. Мороз, 2024 © НУВГП, 2024

## **ЗМІСТ**

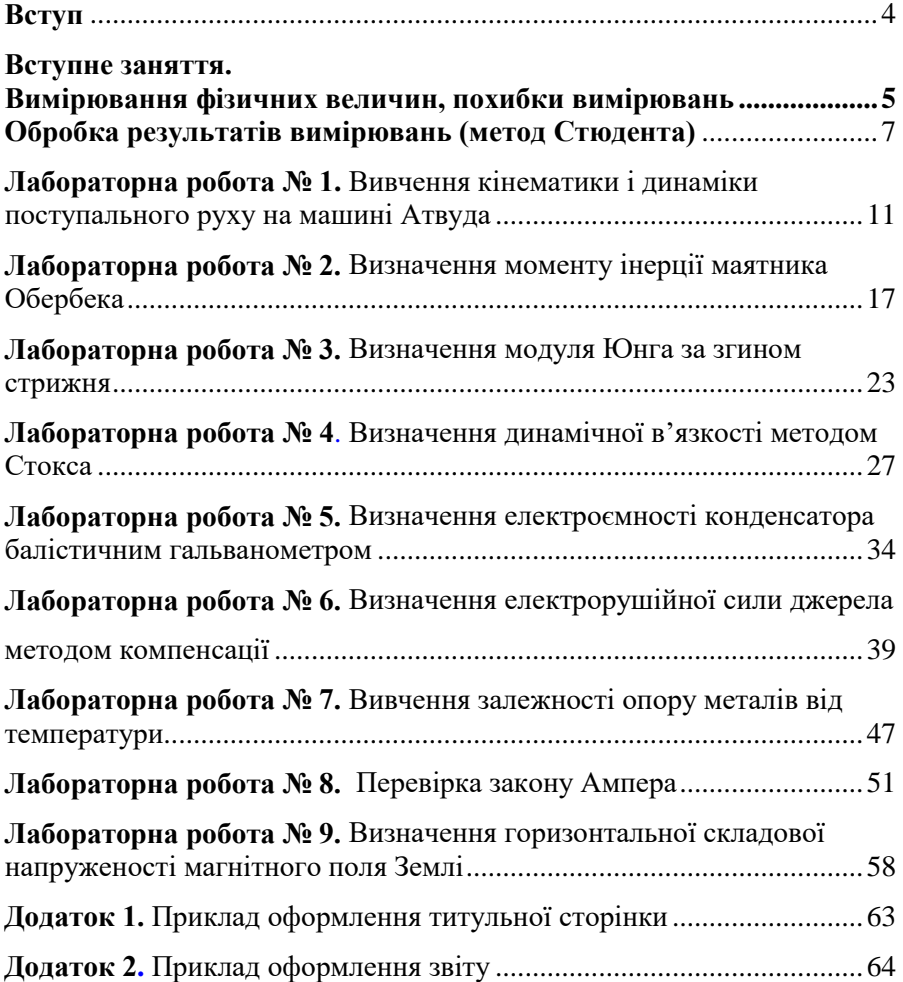

## **Вступ**

<span id="page-3-0"></span>Методичні вказівки до виконання лабораторних робіт з біомеханіки створені з метою кращого засвоєння теоретичного та практичного курсу фізики, набуття студентами навичок експериментальних досліджень та обробки результатів вимірювань.

В кожній роботі вказана мета і завдання , теоретичні відомості, опис експериментальної установки та хід роботи.

Кафедрою розроблено оптимальний режим виконання лабораторних робіт, кожна з яких має програмне забезпечення обробки результатів вимірювань. Це дає можливість студенту при необхідній підготовці виконати, оформити звіт і захистити лабораторну роботу на протязі одного заняття. Форма звіту приведена у додатках 1 та 2 .

## **Вступне заняття**

### <span id="page-4-0"></span>**Вимірювання фізичних величин, похибки вимірювань**

#### **Види вимірювань**

*Виміряти* фізичну величину означає порівняти її з однорідною, яка прийнята за одиницю вимірювання.

Основними одиницями виміру в СІ є метр (довжина), кілограм (маса), секунда (час), кельвін (температура), моль (кількість речовини), ампер (сила струму), кандела (сила світла).

За способом одержання результату розрізняють прямі та непрямі вимірювання.

- При *прямих вимірюваннях* шукана величина визначається безпосередньо за допомогою вимірювального приладу (розміри – лінійкою, штангенциркулем, мікрометром тощо; маса – терезами; час – секундоміром; сила струму – амперметром і т. д.).
- Результат *непрямого вимірювання* визначається при підстановці значень прямих вимірювань до розрахункової формули.

### **Абсолютна і відносна похибки вимірювання.**

Нехай при прямому вимірюванні *шуканої фізичної величини х* отримали ряд значень *x*1, *x*2, *x*3, … *xn*. Найбільш точним наближенням до дійсного значення буде середнє арифметичне цих величин

$$
x_{cp} = \frac{x_1 + x_2 + x_3 + \dots + x_n}{n} \,. \tag{1}
$$

Щоб вказати межі, в яких перебуває дійсне значення шуканої величини, а також для визначення точності вимірювань вводять поняття абсолютної та відносної похибок.

*Абсолютною похибкою деякого і-го вимірювання є модуль різниці між виміряним та середнім значенням цієї величини*

$$
\Delta x_i = \left| x_i - x_{cp} \right|.
$$
 (2)

Середня абсолютна похибка визначається, як середнє арифметичне абсолютних похибок усіх вимірювань

$$
\Delta x = \frac{\Delta x_1 + \Delta x_2 + \Delta x_3 + \ldots + \Delta x_n}{n} \,. \tag{3}
$$

*Відносна похибка рівна відношенню абсолютної похибки до середнього значення.* Часто її виражають у відсотках

$$
\varepsilon = \frac{\Delta x}{x_{cp}} \cdot 100\% \tag{4}
$$

#### **Запис кінцевого результату**

$$
x = x_{cp} \pm \Delta x
$$

$$
\varepsilon = \underline{\qquad \qquad } \%
$$

### *Правила заокруглень*

1. Числове значення абсолютної похибки заокруглюють в сторону збільшення до однієї цифри відмінної від нуля, і до двох цифр відмінних від нуля, якщо їх сума менша п'яти.

(Наприклад:  $X = 0,0564 \pm 0,06$ ;  $Y = 0,0126 \pm 0,013$ .)

2. Результат вимірювань заокруглюють до того ж десяткового розряду, що і абсолютну похибку (до розряду сумнівної цифри числа).

#### **Класифікація похибок**

Будь-яке вимірювання не може дати точного (істинного) значення величини. Це пов'язано з впливом різних факторів, по відношенню до яких з похибки вимірювань можна розділити:

- 1. *промах* це результат використання несправного приладу, неправильної методики вимірювань, недбалих дій експериментатора, результат такого вимірювання відкидається;
- 2. *систематична* похибка повторюється від досліду до досліду або змінюється за певним законом. Джерелом систематичної похибки є неточність вимірювального приладу, недосконалість методики вимірювань; вона усувається шляхом введення поправок;
- 3. *випадкова* похибка змінюється від досліду до досліду і причина її виникнення зумовлена дією великої кількості непередбачуваних факторів. Така похибка може бути оцінена шляхом обробки результатів вимірювань із застосуванням теорії ймовірностей.

Крім випадкової існує *приладова похибка*, яка визначається за паспортною похибкою приладу.

- Для *найпростіших приладів* **паспортна приладова похибка** рівна половині ціни поділки вимірювального приладу.
- Для *цифрових приладів або приладів, покази яких змінюються стрибкоподібно* **паспортна похибка** рівна ціні поділки.
- Для *постійних і табличних величин* **похибка** рівна половині одиниці останнього розряду. Наприклад :

$$
g = 9.8 \frac{M}{c^2}
$$
,  $\Delta g_0 = 0.05 \frac{M}{c^2}$ 

#### **Обробка результатів вимірювань (**метод Стюдента**)**

<span id="page-6-0"></span>Будь-яке вимірювання має зміст, якщо відомо його абсолютну та відносну похибки. Абсолютна похибка визначає довірчий інтервал, у який з певною надійністю (ймовірністю) попадає шукана величина.

В теорії похибок доводиться, що точне значення вимірюваної величини дорівнює середньому арифметичному з нескінченно великого числа результатів окремих вимірювань. Оскільки на практиці виконати цю умову неможливо, то користуються статистичними методами,одним з яких є метод Стюдента.

Обрахунки можна розділити на два етапи:

- 1. обробка результатів прямих вимірювань;
- 2. обробка результатів непрямих вимірювань.

### *1.Обробка результатів прямих вимірювань.*

При прямих вимірюваннях визначають вибіркове середнє арифметичне значення  $\bar{x}_c^{\phantom{\dag}}$  кількох вимірювань

$$
\overline{x}_c = \frac{\sum_{i=1}^n x_i}{n},\tag{5}
$$

де  $x_i$  – значення *і*-го вимірювання, *n* – число вимірювань.

Вибіркове середнє квадратичне відхилення  $S_n(x)$  величини  $x_i$  від  $\overline{x}_c$  визначається за формулою

$$
S_n(x) = \sqrt{\frac{\sum_{i=1}^{n} (x_i - \overline{x}_c)^2}{n - 1}}.
$$
 (6)

Випадкова похибка вимірювання  $\Delta x_{e}$  рівна

$$
\Delta x_e = \frac{t_c S_n(x)}{\sqrt{n}},\tag{7}
$$

де *c <sup>t</sup>* – коефіцієнт Стюдента. Він залежить від вибраної надійності *Р* та числа вимірів *n*. Надійність – це ймовірність попадання значення шуканої величини в заданий абсолютною похибкою довірчий інтервал. Для 5 вимірювань  $(n=5)$  і при надійності  $P=0,95$ коефіцієнт Стьюдента рівний  $t_c = 2, 8$ .

Приладова похибка для вимірювальних величин

$$
\Delta x_{np} = \frac{2}{3} \Delta x_0 \tag{8}
$$

де  $\Delta\!x_{np}$  — приладова похибка,  $\Delta\!x_0^{}$  — паспортна похибка.

Якщо розрахувати, що випадкова та приладова похибки незалежні, то загальна похибка  $\,\Delta x$  при прямому вимірюванні визначається

$$
\Delta x = \sqrt{\Delta x_e^2 + \Delta x_{np}^2} \tag{9}
$$

#### *2..Обробка результатів непрямих вимірювань.*

При непрямих вимірюваннях результати прямих вимірювань підставляють у деяку функціональну залежність (робочу формулу)

$$
y = f(x_1, x_2, ... x_n),
$$
 (10)

де  $x_i$  – значення окремих незалежних параметрів, отриманих при прямих вимірюваннях,а також значення постійних і табличних величин.

У (10) підставляють середні вибіркові значення результатів прямих вимірювань ( $\bar{x}_{e,i}$ )

$$
y = f\left(\overline{x}_{\varepsilon 1}, \overline{x}_{\varepsilon 2}, \overline{x}_{\varepsilon 3}, \dots, \overline{x}_{\varepsilon n}\right). \tag{11}
$$

Абсолютну похибку  $\Delta y$  визначають за формулою

$$
\Delta y = \sqrt{\left(\frac{\partial f}{\partial x_1} \Delta x_1\right)^2 + \left(\frac{\partial f}{\partial x_2} \Delta x_2\right)^2 + \left(\frac{\partial f}{\partial x_3} \Delta x_3\right)^2 + \dots}, (12)
$$

де *i f x* д  $\frac{\partial y}{\partial x}$  – частинна похідна функції у по відповідному параметру  $x_i$ ,  $\Delta x_i$  – абсолютні похибки окремих величин  $x_i$ . Величини  $\Delta x_i$ визначаються за формулами  $(5) - (9)$ .

Відносна похибка при непрямих вимірюваннях визначається як

$$
\varepsilon = \frac{\Delta y}{y} \cdot 100\% \tag{13}
$$

## **Лабораторна робота № 1**

## <span id="page-10-1"></span><span id="page-10-0"></span>**Вивчення кінематики і динаміки поступального руху на машині Атвуда**

**Мета роботи:** визначити прискорення вільного падіння.

#### **Теоретичні відомості**

(Теорія до даної роботи описана в лекційному курсі (інтерактивного комплексу Ч І), §1.2, §1.4.)

*Миттєва швидкість характеризує* зміну радіус-вектора в часі. Це швидкість в даний момент часу або в даній точці траєкторії. Вона дорівнює першій похідній радіуса-вектора по часу і напрямлена вздовж дотичної до траєкторії.

$$
\vec{v} = \frac{d\vec{r}}{dt}.
$$

*Вектор середньої швидкості* рівний відношенню приросту радіуса-вектора  $\Delta \vec{r}$  рухомої точки до часу  $\Delta t$ , за який він відбувся

$$
<\vec{v}>=\frac{\Delta \vec{r}}{\Delta t}.
$$

*Миттєве прискорення характеризує* зміну швидкості в часі. Воно дорівнює першій похідній швидкості по часу або другій похідній радіуса-вектора по часу

$$
\vec{a} = \frac{d\vec{v}}{dt} = \frac{d^2\vec{r}}{dt^2}
$$

*Рівномірним поступольним називається* рух зі сталою швидкістю  $(\vec{v} = const).$ 

Кінематика рівномірного руху:  $s = vt$ ;  $v = const$ ;  $a = 0$ .

*Рівноприскоренним називається* рух зі сталим прискоренням (*а=const).*

Кінематика рівноприскореного руху:

$$
S = \nu_0 t \pm \frac{at^2}{2};
$$
  

$$
\nu = \nu_0 \pm at;
$$
  

$$
a = const.
$$

*Перший закон Ньютона*: існують такі системи відліку в яких матеріальна точка (тіло) перебуває в стані спокою або рухається рівномірно і прямолінійно доти, поки дія з боку інших тіл не змусить її змінити цей стан.

*Другий закон Ньютона*: швидкість зміни імпульсу матеріальної точка (тіла), рівна рівнодійній всіх діючих сил

$$
\vec{F} = \frac{d\vec{p}}{dt}.
$$

Для **сталої маси**

$$
\vec{F} = m \, \vec{a} \, .
$$

*Третій закон Ньютона*: сили, з якими взаємодіють два тіла, рівні за модулем і протилежні за напрямком.

$$
\vec{F}_{1,2} = \vec{F}_{2,1}.
$$

*Інерціальними* називаться системи відліку, відносно яких виконується перший закон Ньютона.

*Неінерціальними* називаються системи відліку, які рухаються з прискоренням відносно інерціальної системи.

#### **Опис установки та вивід робочої формули**

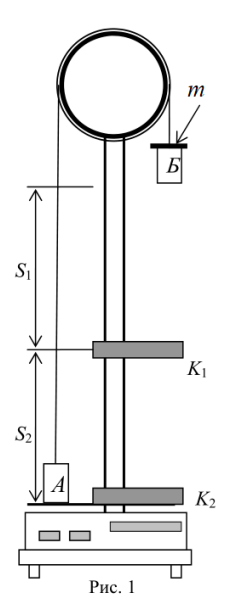

Машина Атвуда призначена для вивчення поступального руху тіл. Принцип дії приладу оснований на використанні законів Ньютона та рівнянь рівномірного та рівноприскореного рухів.

Прилад зображений на рис. 1. Легкий блок вільно обертається навколо осі, що закріплена у верхній частині вертикальної стійки. Через блок перекинута нитка, на кінцях якої висять тягарці *А* і *Б* з рівними масами *M*. На ці тягарці зверху можна покласти ще один або декілька тягарців різних мас (*m*). Система тягарців при цьому виходить з рівноваги і починає рухатись прискорено.

У момент проходження фотодатчика *К*<sup>1</sup> додатковий тягарець знімається, далі рух тягарця Б стає рівномірним.

На екрані секундоміра висвічується час рівномірного руху тягарця Б між фотодатчиками *К*1,

*К*2.

Розглянемо спочатку рух тягарця *Б*. Будемо користуватися нерухомою системою координат, центр якої суміщений з віссю блока. Вісь *Ox* направимо вниз. Нехай *m* – маса додаткового тягарця, що знаходиться на тягарі *Б*.

На тягарець *Б* діють дві сили: сила тяжіння  $(M + m)g$  і сила натягу правої частини нитки *T*2. За другим законом Ньютона

$$
(M+m) g - T_2 = (M+m)a, \qquad (1)
$$

де *а* – прискорення тягарця *Б*.

Прискорення тягарця *А* рівне по величині прискоренню тягарця *Б* і направлене в протилежний бік (вважаємо, що нитка не розтягується).

Нехай сила натягу лівого кінця нитки буде *Т*<sub>1</sub>, тоді

$$
M g - T_1 = -M a. \tag{2}
$$

Якщо знехтувати силою тертя, то

$$
T_1 = T_2. \tag{3}
$$

З рівнянь (1-3) отримаємо

$$
a = \frac{mg}{2M + m} \tag{4}
$$

З (4) видно, що рух в даному випадку рівноприскорений. Тягарці, рухаючись рівноприскорено, пройдуть шлях

$$
S_1 = \frac{at_1^2}{2},\tag{5}
$$

де *t*<sup>1</sup> – час рівноприскореного руху. Тягарці, рухаючись рівномірно, пройдуть шлях

$$
S_2 = \nu t_2 = at_1 t_2,
$$

де  $\upsilon$  – швидкість рівномірного руху,  $t_2$  – час рівномірного руху (вимірюється секундоміром).

$$
t_2 = \frac{S_2}{a \, t_1} \,. \tag{6}
$$

Підставляючи *a* (4) і *t*<sup>1</sup> (6) в рівняння (5),отримаємо

$$
S_1 = \frac{S_2^2 (2M + m)}{2mgt_2^2}.
$$
 (8)

З рівняння (8) визначимо прискорення вільного падіння

$$
g = \frac{S_2^2 (2M + m)}{2 S_1 m t_2^2}.
$$
\n(9)

#### **Хід роботи**

- 1. Визначити шлях *S***<sup>1</sup>** рівноприскореного руху і *S***<sup>2</sup>** рівномірного руху тягарця *Б* за допомогою міліметрової шкали на стійці приладу.
- 2. Записати маси тягарців *M* і *m* .
- 3. Кнопку "*Пуск*" втиснути.
- 4. Додатковий тягарець покласти на тягарець *Б*, підняти у верхнє положення і кнопку "*Пуск*" відтиснути.
- 5. Натиснути послідовно кнопки "*Сброс*", "*Пуск*" і зняти відлік часу **t<sup>2</sup>** рівномірного руху тягарця *Б*.
- 6. Натиснути кнопки "*Сброс*", дослід за пунктами 4-5 повторити 5 разів.
- 7. Визначити середнє значення *t***2** .
- 8. Оцінити паспортні приладові похибки та похибки табличних величин.
- 9. За робочою формулою (9) обчислити прискорення вільного падіння.
- 10. Обчислити відносну і абсолютну похибки, записати кінцевий результат.

$$
\varepsilon = \sqrt{\left(\frac{2\Delta S_2}{S_2}\right)^2 + \left(\frac{\Delta S_1}{S_1}\right)^2 + \left(\frac{2\Delta t_2}{t_2}\right)^2 + \left(\frac{2\Delta M}{2M + m}\right)^2 + \left(\frac{2M\Delta m}{(2M + m)m}\right)^2}
$$
  

$$
\Delta g = \varepsilon \cdot g \dots
$$

#### **Результати вимірювань**

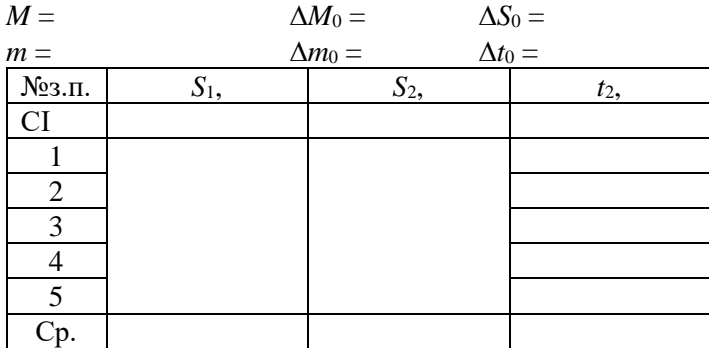

#### **Контрольні питання**

- 1. Дати означення миттєвої швидкості.
- 2. Дати означення миттєвого прискорення.
- 3. Яку фізичну величину називають середньою швидкістю?
- 4. Які рухи називають рівномірним, рівноприскореним? Записати формули швидкості та шляху для цих рухів.
- 5. Які системи відліку називають інерціальними, неінерціальними?
- 6. Сформулювати закони Ньютона.
- 7. Намалювати і пояснити графіки залежностей  $a = a(t)$ ,  $v = v(t)$ ,  $s$  =  $s\big(t\big)$  , для рівномірного та рівноприскореного рухів.
- 8. Вивести робочу формулу.

## **Лабораторна робота № 2**

### <span id="page-16-0"></span>**Визначення моменту інерції маятника Обербека**

<span id="page-16-1"></span>**Мета роботи:** визначити момент інерції маятника Обербека.

#### **Теоретичні відомості**

(Теорія до даної роботи описана в лекційному курсі (інтерактивного комплексу ), §§1.9, 1.10)

При поступальному русі мірою інертних властивостей *матеріальної точки* (тіла) є маса, при обертальному русі її аналогом буде *момент інерції*, який рівний добутку маси матеріальної точки на квадрат відстані до центра або осі обертання

$$
I_i = m_i r_i^2.
$$

У випадку системи матеріальних точок (*твердого тіла)*, що обертається навколо деякої осі *OZ, момент інерції* рівний сумі моментів інерції всіх матеріальних точок, з яких складається дана система

$$
I_z = \sum m_i r_{iz}^2 ,
$$

де  $r_{i z}$  – віддаль *і*-ої матеріальної точки від осі обертання OZ.

*Теорема Штейнера*: момент інерції тіла І відносно довільної осі OZ рівний моменту його інерції *І*<sup>0</sup> відносно паралельної осі, що проходить через центр мас тіла С, плюс добуток маси тіла m на квадрат віддалі *d* між осями

$$
I = I_0 + md^2.
$$

*Момент сили М відносно центра обертання О* рівний векторному добутку радіуса-вектора *r* , проведеного від центра обертання до точки прикладання сили, на силу *F*

$$
\vec{M}=\vec{r}\times\vec{F}\,,
$$

його модуль рівний

$$
M = r \cdot F \cdot \sin \alpha.
$$

*Момент імпульсу твердого тіла* відносно точки

$$
\vec{L} = \sum_{i=1}^n \vec{r_i} \times m_i \vec{v_i} .
$$

О*сновний закон динаміки обертального руху тіла відносно* деякої нерухомої осі OZ:

$$
\frac{dL_z}{dt} = M_z,
$$

де *L<sup>z</sup>* – момент імпульсу твердого тіла відносно осі, *M<sup>z</sup>* – головний момент сил твердого тіла відносно осі

*Момент імпульсу відносно деякої осі OZ* можна записати як

$$
L_z = I_z \omega.
$$

*Закону збереження моменту імпульсу твердого тіла відносно осі*: якщо головний момент зовнішніх сил *M<sup>z</sup>* відносно осі рівний нулю, то момент імпульсу твердого тіла відносно тієї ж осі зберігається,

$$
L_z = const,
$$

тобто

$$
I_z \cdot \omega = \text{const.}
$$

#### **Опис установки та вивід робочої формули**

 $M = \vec{r} \times F$ ,<br>  $M = r \cdot F \cdot \text{si}$ <br>  $z \cdot \vec{B}$ <br>  $\vec{L} = \sum_{i=1}^{n} \vec{r}_i \times \vec{B}$ <br>  $\vec{L} = \sum_{i=1}^{n} \vec{r}_i \times \vec{B}$ <br>  $\vec{C}$ <br>  $\vec{C}$ <br>  $\vec{C}$ <br>  $\vec{C}$ <br>  $\vec{C}$ <br>  $\vec{C}$ <br>  $\vec{C}$ <br>  $\vec{D}$ <br>  $\vec{C}$ <br>  $\vec{D}$ <br>  $\vec{D}$ <br>  $\vec{D}$ <br>  $\vec$ Загальний вигляд маятника Обербека зображений на рис.1. На вертикальній стійці **1**, закріплені два кронштейни: верхній рухомий **2** і нижній нерухомий **3**. Власне маятник складається з двохступінчатого шківа **4**, закріпленого на осі обертання; чотирьох взаємно перпендикулярних стержнів **5** і однакових тягарців **6**, які можна переміщувати вздовж стержнів. Тягарці **6** розміщуються симетрично, щоб центр мас системи співпадав віссю обертання. Маятник приводиться в обертальний рух за допомогою тягарця **7**, прикріпленого до нитки, намотаної на шків. Паралельно до нитки, на стійці розміщена масштабна лінійка. З її допомогою вимірюється

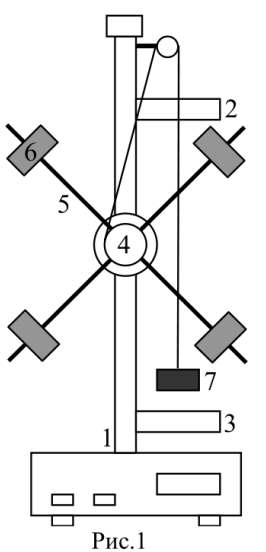

висота падіння тягарця.

На нижній втулці (за шківом) розміщений електромагніт, який після підключення до нього напруги живлення, утримує за допомогою муфти маятник в стані спокою.

На верхньому і нижньому кронштейнах (2, 3) знаходяться фотоелектричні датчики. Вони виробляють електричні імпульси початку і кінця вимірювання часу мілісекундоміром.

Момент інерції маятника може бути визначений з основного рівняння динаміки обертального руху

$$
I = \frac{M}{\varepsilon},\tag{1}
$$

тобто вимірювання моменту інерції зводиться до визначення моменту сили  $M$  і кутового прискорення  $\varepsilon$ . Визначимо силу, що діє на шків, яка рівна силі натягу нитки (силою тертя нехтуємо)

$$
F = mg - ma \t{,}
$$

де *m* – маса тягарця (9), *a* – прискорення, з яким рухається тягарець.

Тоді обертальний момент *М* дорівнює

$$
M = m\left(g - a\right)R,\tag{3}
$$

де *R* – радіус шківа.

Тягарець (9) опускається рівноприскорено, тому

$$
h = \frac{at^2}{2},\tag{4}
$$

19

де *h* – висота падіння тягарця, *t –* час падіння. Звідси лінійне прискорення

$$
a = \frac{2h}{t^2} \,. \tag{5}
$$

Кутове прискорення маятника обчислюється за формулою

$$
\varepsilon = \frac{a}{R} = \frac{2h}{Rt^2} \,. \tag{6}
$$

Підставляючи (3), (5), (6) в (1) і врахувавши, що  $R = \frac{a}{2}$  $R = \frac{d}{2}$  (де *d* –

діаметр шківа), отримаємо формулу для знаходження моменту інерції маятника Обербека.

$$
I = \frac{m d^2}{4} \left( \frac{g t^2}{2 h} - 1 \right).
$$
 (7)

#### **Хід роботи**

- 1. Виміряти діаметр шківа *d*.
- 2. Визначити віддаль між фотоелектричними датчиками *h*.
- 3. Визначити масу тягарця *m*.
- 4. Ввімкнути прилад в мережу живлення.
- 5. Натиснути послідовно кнопки «*Сброс*» , «*Пуск*».
- 6. Намотати на шків 4 нитку таким чином, щоб тягарець 7 знаходився трохи вище фотоелектричного датчика 2, який розміщений на верхньому кронштейні і відтиснути кнопку «*Пуск*».
- 7. Натиснути кнопку «*Пуск*», привівши маятник в рух і зняти відлік часу *t* падіння тягарця.
- 8. Натиснути кнопки «*Сброс*» і дослід за пунктами 6-7 повторити 5 разів.
- 9. Оцінити паспортні приладові похибки та похибки табличних величин.
- 10. Обчислити середні значення *t* і *d*.
- 11. За робочою формулою (9) обчислити момент інерції маятника Обербека.
- 12. Обчислити відносну і абсолютну похибки, записати кінцевий результат

$$
\varepsilon = \sqrt{\left(\frac{\Delta m}{m}\right)^2 + \left(\frac{2 \Delta d}{d}\right)^2 + \left(\frac{\left(t^2 \Delta g\right)^2 + \left(2 t g \Delta t\right)^2 + \left(\frac{g t^2 \Delta h}{h}\right)^2}{\left(g t^2 - 2 h\right)^2}\right)}
$$

 $\Delta I = \varepsilon \cdot I$ .

#### **Результати вимірювань**

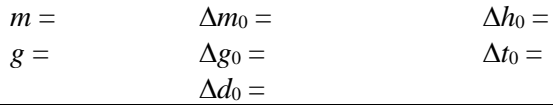

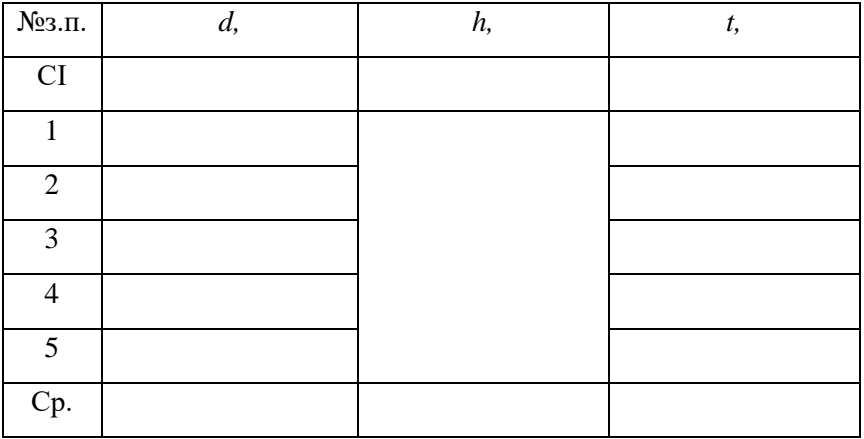

### **Контрольні запитання**

- 1. Вивести основний закон динаміки обертального руху твердого тіла відносно осі.
- 2. Що таке момент інерції твердого тіла?
- 3. Сформулювати теорему Штейнера.
- 4. Що називають моментом сили? Що називають плечем сили?
- 5. Дати значення моменту імпульсу відносно осі. Записати основне рівняння динаміки обертального руху через момент імпульсу.
- 6. Виразити момент імпульсу твердого тіла відносно осі через його момент інерції.

## **Лабораторна робота № 3**

#### **Визначення модуля Юнга за згином стрижня**

<span id="page-22-1"></span><span id="page-22-0"></span>**Мета роботи:** визначити модуль Юнга для кістки.

### **Теоретичні відомості та опис установки**

Деформація це зміна розмірів і форми тіла під дією прикладеної до неї сили. Якщо після припиняння дії сили тіло повертається в попередній стан, то така деформація називається пружною. Якщо після припиняння дії сили тіло не повертається в попередній стан то така деформація називається пластичною. Види деформацій: розтягу, стиску, кручення, згину і зсуву.

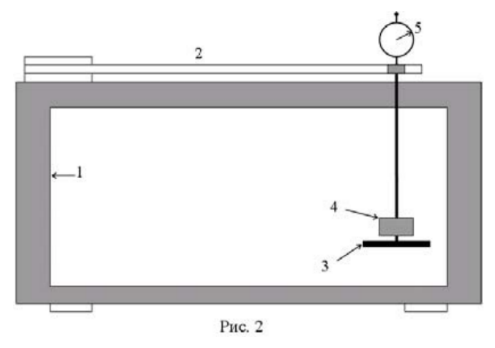

Прилад для визначення модуля Юнга за згином (рис. 1) склалається основи 1, в якій одним кінцем кріпиться досліджуваний зразок 2. Вздовж соснової деревини може переміщуватись підвіс для шальки 3, на яку кладуть вантаж 4. Вимірювання згину

здійснюється індикатором 5, який прикріплений до верхньої рамки основи і впирається в підвіс.

Сила *F* , яка рівна вазі *mg* (*m* – маса вантажу, *g* – прискорення вільного падіння), перпендикулярна до поверхні стержня і викликає деформацію згину. З курсу опору матеріалів відомо, що деформація згину для стержня прямокутного перерізу визначається за формулою:

$$
\lambda = \frac{4Fl^3}{Ebh^3},\tag{1}
$$

де *F* – прикладена сила, *l* – довжина зразка від точки кріплення до точки прикладання сили, *h* – товщина зразка, *b* – ширина зразка, *Е* – модуль Юнга,  $\lambda$  – згин зразка.

З (1) маємо

$$
E = \frac{4 \, F \, l^3}{\lambda \, b \, h^3}.\tag{2}
$$

Фізичний зміст модуля Юнга можна розкрити розглядаючи<br>деформацію розтягу, при якій сила F перпендикулярна до деформацію розтягу, при якій сила *F* перпендикулярна до поперечного перерізу зразка. В цьому випадку

$$
\frac{\Delta l}{l} = \frac{1}{E} \frac{F}{S},\tag{3}
$$

де *l* – величина деформації (стиску або розтягу), *F* – зовнішня сила, *S* – площа поперечного перерізу, *l* – початковий розмір тіла у напрямку сили, *E* – модуль Юнга для даного матеріалу.

**B**еличина  $\varepsilon = \frac{\Delta l}{l}$  = називається *відносною деформацією розтягу або стиску*.

Величину  $\sigma = \frac{F}{g}$  $\sigma = \frac{1}{S}$  називають *нормальним напруженням* (нормальним тому, що діє перпендикулярно до поперечного перерізу).

Тоді закон Гука може бути записаний у вигляді

$$
\varepsilon = \frac{\sigma}{E} \,. \tag{4}
$$

Отже, *модуль Юнга* рівний такій механічній напрузі, при якій відносна

деформація рівна одиниці (фізичний зміст), тобто

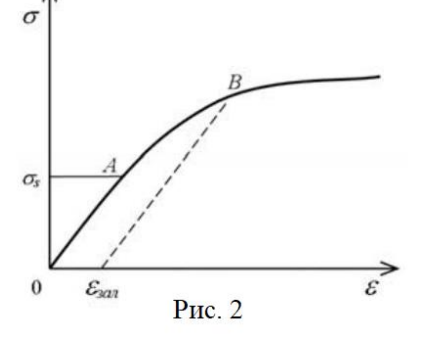

$$
E=\frac{\sigma}{\varepsilon}.
$$

На рис.2 показана залежність механічної напруги  $\sigma$  від відносної деформації  $\varepsilon$ . На ділянці ОА спостерігається пряма пропорційна залежність між  $\sigma$  та  $\varepsilon$  (виконується

24

закон Гука). На ділянці *АВ* спостерігається непропорційність між цими величинами (відносна деформація зростає швидше ніж прикладена напруга). Після припинення дії сили, зразок, який зазнав пластичної деформації не набуває попередніх розмірів, а має деяку залишкову деформацію  $\varepsilon_{\scriptscriptstyle{3a}n}^{\phantom{\dagger}}$ .

#### **Хід роботи**

- 1. Виміряти лінійкою довжину *l* зразка 2 від місця кріплення до індикатора.
- 2. Виміряти штангенциркулем ширину *b* і товщину *h* зразка не менше 5 разів у різних місцях зразка.
- 3. Шкалу індикатора 5 встановити в нульове положення. Навантажити шальку 3 вантажем 4. Визначити величину деформації  $\lambda$ . Дослід повторити 5 разів, з однаковим навантаженням.
- 4. Оцінити паспортні приладові похибки та похибки табличних величин.
- 5. Обчислити середні значення величин  $b, h, \lambda$ .
- 6. Обчислити за робочою формулою (2) значення модуля Юнга *Е*.
- 7. Обчислити відносну і абсолютну похибки, записати кінцевий результат

$$
\mathcal{E} = \sqrt{\left(\frac{\Delta F}{F}\right)^2 + \left(\frac{3\Delta l}{l}\right)^2 + \left(\frac{\Delta \lambda}{\lambda}\right)^2 + \left(\frac{\Delta b}{b}\right)^2 + \left(\frac{3\Delta h}{h}\right)^2},
$$
  

$$
\Delta E = \varepsilon \cdot E.
$$

#### **Результати вимірювань**

$$
l = \Delta l_0 =
$$
  
\n
$$
\Delta F_0 =
$$
  
\n
$$
\Delta b_0 =
$$
  
\n
$$
\Delta h_0 =
$$
  
\n
$$
\Delta l_0 =
$$
  
\n
$$
\Delta l_0 =
$$

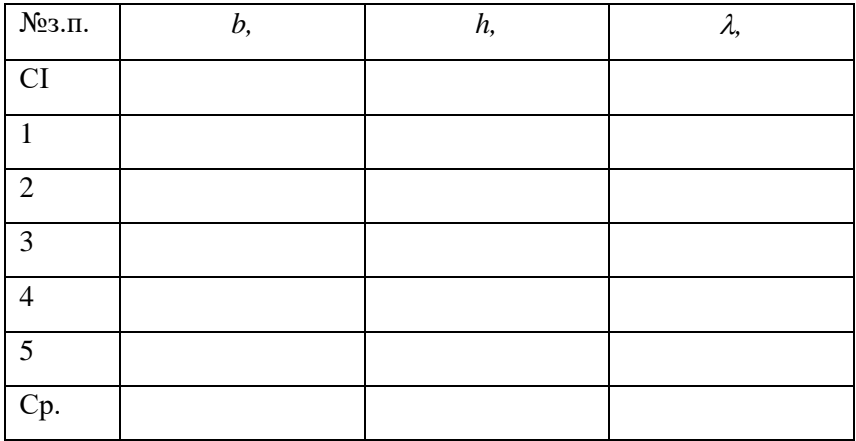

#### **Контрольні запитання**

- 1. Що називають деформацією тіла? Які є види деформацій?
- 2. Яка природа сил пружності?
- 3. Що таке абсолютна деформація, відносна деформація?
- 4. Що таке механічна напруга?
- 5. Яку деформацію називають пружною, пластичною?
- 6. Нарисуйте і поясніть діаграму розтягу.
- 7. Сформулюйте закон Гука для деформацій розтягу і стиску.
- <span id="page-25-0"></span>8. Який фізичний зміст модуля Юнга?

## **Лабораторна робота № 4**

## **Визначення динамічної в'язкості методом Стокса**

<span id="page-26-0"></span>**Мета роботи**: визначити в'язкість гліцерину/мастила.

**Дослідити:** умови рівномірності руху кулі в досліджуваній рідині.

## **Теоретичні відомості і опис установки**

(Теорія до даної роботи описана в лекційному курсі (інтерактивного комплексу Ч І)§2.19, 2.20)

Молекули газів та рідин внаслідок теплового руху безперервно і хаотично рухаються. При цьому вони обмінюються імпульсами та енергіями. Якщо в середовищі існує просторова неоднорідність густини, температури або швидкості впорядкованого руху окремих шарів, то на тепловий рух молекул накладається впорядкований рух, який веде до вирівнювання цих неоднорідностей.

*Явища переносу – це процеси встановлення рівноваги в системі шляхом переносу маси (дифузія), енергії (теплопровідність) та імпульсу напрямленого руху (внутрішнє тертя або в'язкість).*

Явище *дифузії* полягає у взаємному проникненні і перемішуванні частинок речовини внаслідок неоднорідності густини чи різниці концентрацій компонент суміші в різних місцях об'єму. Потік маси виникає в напрямку зменшення густини чи концентрації. Явище описується емпіричним **законом Фіка.**

$$
dM = -D\frac{d\rho}{dz}S dt,
$$

де *D* – дифузія, яка дорівнює масі речовини, що переноситься через одиницю площі за одиницю часу при одиничному градієнті густини; *d dz* – градієнт густини; *S* – площа поверхні; *dt* – час переносу.

Якщо вдовж осі *Z* існує градієнт температури  $\frac{dT}{dt}$  $\overline{dz}$ , то в напрямку зменшення температури виникає потік тепла через поверхню площею *S* перпендикулярну до осі *Z*. Явище *теплопровідністі* описує **закон Фур'є**.

$$
dQ = -K \frac{dT}{dz} S dt,
$$

де *dQ* – кількість теплоти; *dt* – проміжок часу; *К* – теплопровідність речовини – це кількість теплоти, що проходить за одиницю часу через одиничну площу при одиничному градієнті густини. Механізм явища теплопровідністі полягає в передачі енергії теплового хаотичного руху при зіткненні молекул.

У *явищі внутрішнього тертя* (в'язкості) спостерігається перенос імпульсу напрямленого руху від молекул із шарів, які рухаються

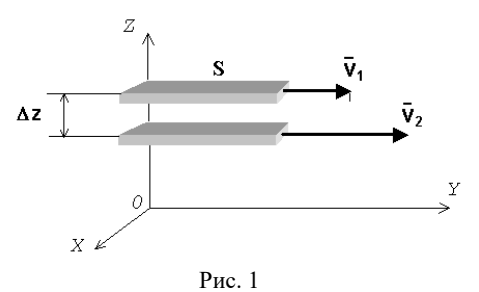

швидше до повільніших і навпаки. У результаті більш швидкий шар гальмується, менш швидкий прискорюється (рис. 1). Такий процес з механічної точки зору можна пояснити виникненням сил тертя, які сповільнюють більш швидкий і прискорюють повільніший шари молекул. Ці

сили напрямленні по дотичній до поверхні стичних шарів проти відносної швидкості. Дослід показує, що імпульс руху *dp*, що передається із шару в шар через поверхню пропорційний градієнту швидкості *d dz* шарів, площі цієї поверхні *S* та часу переносу *dt*

$$
dp = -\eta \left| \frac{dv}{dz} \right| S dt \; .
$$

В результаті між шарами виникає сила внутрішнього тертя

$$
F = \left| \frac{dp}{dt} \right| = \eta \left| \frac{dv}{dz} \right| S \,, \tag{1}
$$

де  $\eta$  – в'язкість, яка залежить від природи речовини і її стану. Із співвідношення (1) визначимо:

$$
\eta = \frac{F}{\left|\frac{d\upsilon}{dz}\right|S}.
$$
\n(2)

*В'язкість η – чисельно дорівнює силі внутрішнього тертя, яка діє між шарами одиничної площі при одиничному градієнті швидкості*.

Нехай тіло рухається в рідині, що його змочує. До поверхні тіла прилипає шар рідини (внаслідок міжмолекулярних сил притягання),

> який буде рухатись швидше ніж суміжній шар. Між цими шарами виникає градієнт швидкості *d dz*  $\frac{\nu}{\nu}$  i це веде до виникнення сили в'язкості (внутрішнього тертя), яка є силою опору. Як відомо, сила внутрішнього тертя між сусідніми шарами пропорційна градієнту швидкості:

Рис. 2

<sup>m</sup> *g*

 $\vec{F}_{s}$ ⇁

$$
F = \eta \left| \frac{dv}{dz} \right| S, \tag{3}
$$

де *S* – площа стичних шарів.

*u*

Шари, що віддалені від поверхні тіла, майже не рухаються. Отже градієнт швидкості пропорційний швидкості руху тіла. Таким чином, сила в'язкості

$$
F = k \cdot \mathbf{u} \tag{4}
$$

де *u* – швидкість тіла, *k* – коефіцієнт пропорційності, який залежить від природи рідини і від форми та розмірів тіла. Стокс показав, що для кульки, яка рухається рівномірно з невеликою швидкістю ( в цьому випадку опір рідини зумовлено лише силою тертя)

$$
F = 6 \pi r \eta \mathbf{u},\qquad(5)
$$

де *r* – радіус кульки.

Нехай кулька падає в рідині (рис. 2). На неї діють сили:

*<sup>F</sup><sup>A</sup>* – Архімеда, *mg* – сила тяжіння, *<sup>F</sup><sup>в</sup>* – сила в'язкості. Модуль рівнодійної цих сил

$$
R = mg - F_A - F_e \,. \tag{6}
$$

Швидкість кульки зростає до тих пір, поки рівнодійна не стане рівною нулю, тоді

$$
F_{\rm e} = mg - F_A. \tag{7}
$$

$$
mg = \rho_1 V g \tag{8};
$$

$$
F_A = \rho_2 V g \tag{9};
$$

$$
V = \frac{4}{3}\pi r^3\tag{10}
$$

Після підстановки в (7) співвідношень (5), (8), (9), (10) отримаємо

$$
\eta = \frac{2}{9} \cdot \frac{r^2 g(\rho_1 - \rho_2)}{v},\tag{11}
$$

де  $\rho_{\rm 1}$  — густина кульки,  $\rho_{\rm 2}$  — густина рідини, V — об'єм кульки,  $g$  прискорення вільного падіння.

 $F = 6 \pi r \eta u$ , (5)<br>
кульки.<br>
падає в рідині (рис. 2). На неї діють<br>
да,  $m\bar{g}$  – сила тяжіння,  $\vec{F}_e$  – сила<br>
дуль рівнодійної цих сил<br>  $mg - F_A - F_e$ . (6)<br>
сульки зростає до тих пір, поки<br>
с стане рівною нулю, тоді<br>  $= mg - F_A$ Установка для вимірювання в'язкості – це циліндр з рідиною (рис. 3), на якому у верхній і нижній частинах зроблені мітки. Верхня мітка знаходиться на такій висоті, щоб при її досягненні рух кульки міг би вважатись рівномірним. Якщо відстань між мітками *l*, а час падіння *t*, то швидкість

$$
v = \frac{l}{t} \tag{12}
$$

Виразимо радіус кульки через її діаметр

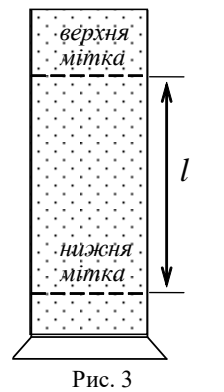

$$
r = d/2 \tag{13}
$$

Підставивши (12), (13) в (11) отримаємо робочу формулу:

$$
\eta = \frac{1}{18} \frac{g(\rho_1 - \rho_2) t d^2}{l}.
$$
\n(14)

### **Дослідження умов рівномірності руху кульки в рідині**

 $r = d/2$ . (13)<br>
отримаемо робочу формулу:<br>  $\rho_1 - \rho_2$ )  $t d^2$ . (14)<br> *u d*  $\frac{1}{l}$ . (14)<br> **uomipuocri руху кульки в рідині** Для цього з<br>
верхні рідини кидаємо кульку і фіксуємо<br>
i *l*. Використовуючи сітку, 5 раз Оцінити швидкість рівномірного руху кульки в рідині. Для цього з певної висоти *h* над рівнем поверхні рідини кидаємо кульку і фіксуємо час *t* проходження віддалі *l*. Використовуючи сітку, 5 разів повторюємо дослід для однієї і тієї ж кулі при різних значеннях *h.* Знаходимо середнє значення швидкості руху кулі в рідині  $u = \frac{1}{t_a}$ , де c t<sub>с</sub>-середній час проходження кулі віддалі *l*. Визначаємо оптимальну висоту кидання кульки над поверхнею рідини:

$$
h_0 = \frac{u^2}{2g}.
$$

В даній роботі в якості досліджуваної рідини вибрано гліцерин, оскільки його в'язкість приблизно дорівнює в'язкості мозкової тканини.

#### **Хід роботи**

- 1. Виміряти віддаль *l* між верхньою і нижньою мітками на мензурці за допомогою міліметрової шкали.
- 2. Виміряти діаметр кульки *d* за допомогою мікрометра (дослід повторити 5 разів).
- 3. Знайти оптимальну висоту кидання кульки  $h_0$ .
- 4. Кидаючи кульку з висоти  $h_0$ над поверхнею рідини, виміряти секундоміром час проходження кульки віддалі *l*.
- 5. Записати значення *ρ1*, *ρ*2, *g*.
- 6. Оцінити паспортні приладові похибки та похибки табличних величин.
- 7. Обчислити середнє значення величини *d*.
- 8. Обчислити за робочою формулою (14) в'язкість рідини  $\eta$ .
- 9. Обчислити відносну і абсолютну похибки, записати кінцевий результат.

$$
\varepsilon = \sqrt{\left(\frac{\Delta g}{g}\right)^2 + \frac{(\Delta \rho_1)^2 + (\Delta \rho_2)^2}{(\rho_1 - \rho_2)^2} + \left(\frac{\Delta l}{l}\right)^2 + \left(\frac{\Delta f}{f}\right)^2}
$$

$$
\Delta \eta = \varepsilon \cdot \eta
$$

### **Результати вимірювань**

$$
\rho_1 = \Delta(\rho_1)_0 = \rho_2 = \Delta(\rho_2)_0 = \rho_3 = \Delta g_0 = \Delta d_0 = \Delta d_0 = \
$$

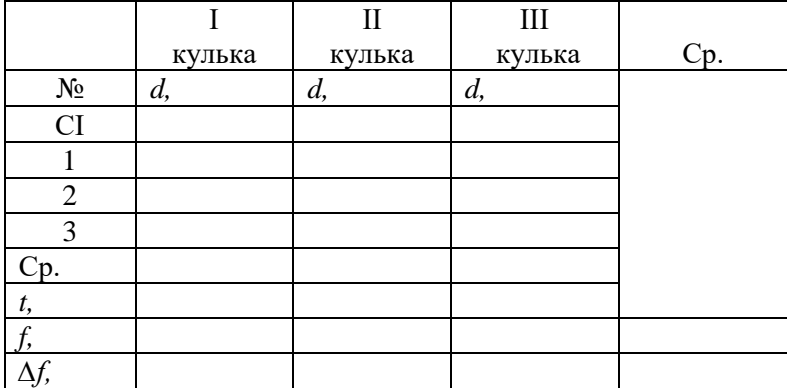

### **Контрольні запитання**

- 1. Які явища відносяться до явищ переносу? Вказати характерні особливості кожного з цих явищ.
- 2. У чому полягає суть явища в'язкого тертя? Записати вираз для сили внутрішнього тертя.
- 3. Який фізичний зміст в'язкості?
- 4. Пояснити механізм виникнення сили в'язкого тертя, що діє на кульку, яка рухається у в'язкому середовищі.
- 5. Записати формулу Стокса. Вивести робочу формулу (14).
- 6. Як змінюється швидкість кульки при падінні в рідині? Чим це зумовлено?

## **Лабораторна робота № 5**

#### <span id="page-33-1"></span><span id="page-33-0"></span>**Визначення електроємності конденсатора балістичним гальванометром**

**Мета роботи:** визначити електроємність конденсатора.

#### **Теоретичні відомості**

(Теорія до даної роботи описана в лекційному курсі (інтерактивного комплексу Ч І)§ 3.6–3.8).

*Електроємність провідника* – це фізична величина, яка чисельно рівна заряду, який необхідно надати провіднику, щоб змінити його потенціал на один вольт:

$$
C=\frac{q}{\phi}.
$$

В СІ електроємність вимірюється в фарадах [Ф]. *1 Ф* – це електроємність (або просто ємність) такого відокремленого провідника, потенціал якого змінюється на один вольт при наданні йому заряду в один кулон.

Систему провідників, яка має велику ємність за малих розмірів, називають *конденсатором*. Конденсатор- це пристрій для накопичення електричного заряду. Він складається з двох близько розміщених провідників, які називають обкладками конденсатора, розділених шаром діелектрика. На обкладках зарядженого конденсатора містяться однакові за модулем, проте різні за знаком заряди. Залежно від форми обкладок розрізняють плоскі, циліндричні, сферичні та інші конденсатори. Формула електроємності плоского конденсатора

$$
C=\frac{\varepsilon\,\varepsilon_0\,\,S}{d}\,,
$$

де  $\epsilon_0$  – електрична стала,  $\epsilon$  – діелектрична проникність середовища, *S* – площа пластин, *d* – відстань між пластинами.

*Електроємність конденсатора* – це фізична величина, яка рівна відношенню заряду *q* конденсатора до різниці потенціалів (*φ*1*–φ*2) між його обкладками:

$$
C = \frac{q}{\phi_1 - \phi_2} = \frac{q}{U} \,. \tag{1}
$$

Таким чином, щоб визначити ємність конденсатора необхідно знати його заряд та різницю потенціалів між обкладками. В даній роботі величина заряду визначається за допомогою балістичного гальванометра. Для балістичного гальванометра заряд *q* , що пройшов через прилад, пропорційний першому відхиленню рухомої частини гальванометра, тобто найбільшому кутовому відхиленню  $\,a\,$  "зайчика" від положення рівноваги

$$
q = k_0 \cdot \alpha,
$$

де <sub>k<sub>0</sub> – коефіцієнт пропорційності.</sub>

Враховуючи, що кут пропорційний числу поділок *n* на шкалі приладу, можна записати

$$
q = k \cdot n \tag{2}
$$

де *<sup>k</sup>* – стала балістичного гальванометра.

На основі (1) та (2) отримаємо

$$
C\cdot U = k\cdot n\,.
$$

Нехай маємо еталонний конденсатор з відомою ємністю  $C_0$  і досліджуваний конденсатор з невідомою ємністю *С*. Зарядимо їх по черзі до однакової різниці потенціалів *U* і розрядимо через гальванометр. У такому випадку

$$
C_0 \cdot U = k \cdot n_0
$$

та

$$
C \cdot U = k \cdot n \tag{3}
$$

де *n*<sup>0</sup> і *n* – найбільші відхилення "зайчика" при розрядженні

еталонного і досліджуваного конденсаторів відповідно.

Розв'язуючи систему рівнянь (3) відносно *С*, отримаємо робочу формулу:

$$
C = C_0 \frac{n}{n_0} \,. \tag{4}
$$

#### **Опис установки**

Для виконання даної роботи використовують електричну схему зображену на рис. 1. У схемі: *Б* – джерело постійного струму; *П* –

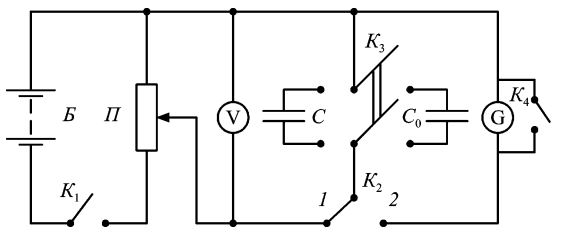

Рис. 1

реостат, ввімкнений за схемою потенціометра; *V* – вольтметр, яким вимірюється різниця потенціалів на досліджуваному і еталонному конденсаторах;  $K_1 -$ 

ключ для вмикання

джерела постійного струму;  $K_2$  – ключ для зарядки і розрядки конденсаторів; *К*<sup>3</sup> – перемикач для під'єднання в схему одного з конденсаторів; *G* – гальванометр; *К*<sup>4</sup> – ключ для заспокоєння рухомої системи гальванометра.

Балістичний гальванометр – це гальванометр магнітоелектричної системи, період коливань рухомої частини якого значно більший від часу проходження імпульсу вимірюваного струму. Балістичні гальванометри виготовляють з великим періодом власних коливань. Це досягається збільшенням маси і, відповідно, моменту інерції його рухомої частини.

Коливання рухомої системи згасають дуже повільно. Щоб її заспокоїти, котушку гальванометра закорочують ключем. Це пояснюється тим, що в котушці, яка обертається в полі постійного магніту, виникає електрорушійна сила індукції та індукційний струм, котрий згідно з правилом Ленца протидіє рухові котушки.

36

### **Хід роботи**

- 1. Скласти електричну схему зображену на рис. 1.
- 2. Встановити візирну лінію "зайчика" на нульовій позначці шкали гальванометра.
- 3. Замкнути ключ  $K_1$  та встановити задану викладачем напругу за допомогою потенціометра *<sup>П</sup>* .
- 4. Під'єднати до схеми еталонний конденсатор *С*<sup>0</sup> за допомогою ключа *K*<sup>3</sup> . Для зарядки конденсатора перевести ключ *К*<sup>2</sup> у положення 1 на 2-3 секунди. Перемкнути *К*<sup>2</sup> у положення 2 та зафіксувати максимальне відхилення візирної лінії "зайчика" від положення рівноваги. Отримані значення <sup>0</sup> *<sup>n</sup>* записати в таблицю. Дослід повторити не менше 5 разів.
- 5. Під'єднати до схеми досліджуваний конденсатор *С* за допомогою ключа *K*<sup>3</sup> . Заряджаючи та розряджаючи конденсатор аналогічно діям п. 4 записати покази *n* в таблицю.
- 6. Оцінити паспортні приладові похибки та похибки табличних величин.
- 7. Обчислити середні значення  $n_0$  та *n*.
- 8. Обчислити за робочою формулу (4) електроємність конденсатора *С*.
- 9. Обчислити відносну і абсолютну похибки, записати кінцевий результат.

$$
\varepsilon = \sqrt{\left(\frac{\Delta C_0}{C_0}\right)^2 + \left(\frac{\Delta n}{n}\right)^2 + \left(\frac{\Delta n_0}{n_0}\right)^2},
$$
  

$$
\Delta C = \varepsilon C.
$$

#### **Результати вимірювань**

$$
C_0 = \Delta(C_0)_0 =
$$
  
 
$$
\Delta(n)_0 = \Delta(n_0)_0 =
$$

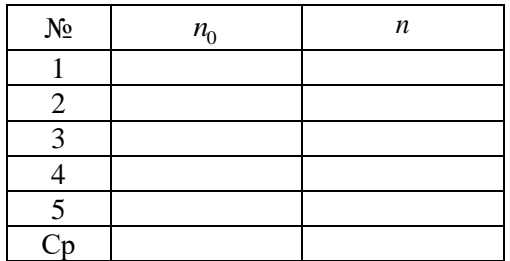

## **Контрольні запитання**

- 1. Що називають електроємністю відокремленого провідника, конденсатора?
- 2. В яких одиницях вимірюється електроємність?
- 3. Назвати види конденсаторів.
- 4. Вивести формулу електроємності плоского конденсатора.
- 5. Як залежить електроємність конденсатора від діелектричної проникності речовини, що знаходиться між його обкладками?
- 6. Вивести формули електроємності батареї конденсаторів, з'єднаних послідовно і паралельно.

7. Опишіть будову і поясніть принцип дії балістичного гальванометра?

## <span id="page-38-2"></span>**Лабораторна робота № 6**

### <span id="page-38-1"></span><span id="page-38-0"></span>**Визначення електрорушійної сили джерела методом компенсації**

**Мета роботи:** визначити е.р.с. джерела струму.

## **Теоретичні відомості**

(Теорія до даної роботи описана в лекційному курсі (інтерактивного комплексу Ч І) §3.10-3.12)

Для того, щоб по провіднику проходив постійний електричний струм, необхідно підтримувати на його кінцях постійну різницю потенціалів. Це зможуть здійснювати лише сили неелектричної природи. Такі сили називаються *сторонніми*  $\left(\vec{F}^{\text{cr}}\right)$ . Наприклад, в гальванічних елементах розділення зарядів відбувається внаслідок протікання хімічних процесів, в генераторах – під дією механічних сил, в термоелементах – під дією теплового руху.

Величина, рівна сторонній силі, що діє на одиничний позитивний заряд, називається *напруженістю* електричного поля сторонніх сил

$$
\vec{E}^{cm} = \frac{\vec{F}^{cm}}{q}.
$$

Елементарна робота сторонніх сил по переміщенню заряду *q* дорівнює

$$
\delta A^{cm}=q\vec{E}^{cm}d\vec{\ell}=qE^{cm}d\ell\cos\alpha=qE_{\ell}^{cm}d\ell
$$

де  $\alpha$  – кут між напрямком дії сили і напрямком руху додатного заряду,  $E_{\ell}^{cm} = E^{cm} \cos \alpha$  — проекція вектора напруженості сторонніх сил на напрямок переміщення.

Тоді повна робота, яку виконують сторонні сили при переміщенні заряду *q* по замкненому контуру, дорівнює

$$
A^{cm} = q \iint E_{\ell}^{cm} d\ell \tag{1}
$$

Інтеграл ∮ $E^{cm}_\ell$ *d* $\ell$  називається *циркуляцією вектора напруженості електричного поля сторонніх сил*.

Робота, яка виконується сторонніми силами при переміщенні одиничного позитивного зарду по замкненому колу, називається *електрорушійною силою*

$$
\mathcal{E} = \frac{A^{cm}}{q} = \iint E_{\ell}^{cm} d\ell \tag{2}
$$

Слід чітко розрізняти поняття е.р.с., різниці потенціалів і напруги. Під *різницею потенціалів* розуміють роботу кулонівських сил по переміщенню одиничного позитивного заряду з однієї точки електричного кола в іншу. Під *напругою* розуміють роботу кулонівських і сторонніх сил по переміщенню одиничного позитивного заряду з однієї в іншу точку кола. Вище дано означення е.р.с. В тому випадку, коли сторонні сили діють на всьому шляху проходження електричного струму, е.р.с. називається розподіленою (наприклад, е.р.с. індукції або самоіндукції). Якщо ж дія сторонніх сил поширюється лише на окремі ділянки кола, то е.р.с. називається зосередженою (наприклад, е.р.с. гальванічного елемента). Одиницею вимірювань е.р.с., напруги, різниці потенціалів є вольт [B].

*A*<sup>cm</sup> =  $q \left[ \int E_{\ell}^{cm} d$ <br> **ERACTECA** UUPK<br>
POHHIX CUJI.<br>
FECA CTOPOHH<br>
FOR CTOPOHH<br>
FECA CTOPOHH<br>
FECA CTOPOHH<br>
FECA CTOPOHH<br>
CONSITIS CP.C., posymicTE<br>
HOT CRIVITY CUJI<br>
FECA CUIPTIC CURRE<br>
FOR CONTENT CUIPTIC CONDI В розімкненому електричному колі електростатичні сили зрівноважуються сторонніми, отже  $\vec{F}_{\kappa} = -\vec{F}^{cm}$ . В цьому випадку різниця потенціалів між полюсами джерела чисельно дорівнює величині е.р.с. Оскільки різниця потенціалів дорівнює зміні потенціальної енергії одиниці заряду, то е.р.с. визначає, який найбільший запас електростатичної енергії може набути одиниця кількості електрики внаслідок роботи сторонніх сил. Всередині джерела е.р.с. (у внутрішній частині кола) сторонні сили переміщують заряди проти електростатичних сил, зовні джерела е.р.с. (у зовнішній частині кола) заряди переміщуються в напрямку дії електростатичних сил. Точки, які розділяють зовнішню і внутрішню ділянку кола, називаються полюсами джерела е.р.с. Полюс з більшим потенціалом називають позитивним, а з меншим – негативним. Е.р.с. є скалярною величиною.

Електрорушійна сила гальванічного елемента не залежить від розмірів електродів і кількості електроліту, а визначається лише їх хімічним складом. Кожний тип елементів має свою е.р.с.

## **Виведення робочої формули**

Із закону Ома для повного кола слідує, що

$$
U = \mathcal{E} - Ir \,, \tag{3}
$$

тобто спад напруги на зовнішній ділянці кола дорівнює е.р.с. мінус спад напруги на внутрішньому опорі (джерела струму).

Точне вимірювання е.р.с. не можна провести звичайним вольтметром. Вольтметр для своєї роботи потребує наявності струму в колі. Тому виміряна ним різниця потенціалів буде менша, ніж реальна е.р.с. В тих випадках, коли внутрішній опір вольтметра великий (наприклад, для лампового вольтметра), струм у його колі малий. Тоді  $\, \mathcal{E} \approx \! U \,$  .

Е.р.с. елементів можна виміряти компенсаційним методом Поггендорфа-Боша. Розглянемо схему, зображену на рис.1. Тут  ${\cal E}^-_1$  – джерело постійного струму,  $\mathcal{E}_{\text{x}}$  – досліджуваний елемент,  $G$  – нульгальванометр,  $\varepsilon_{_0}^{\,}$  – нормальний елемент, *AB* – реохорд.

Для виведення робочої формули застосуємо *правила Кірхгофа*:

1. Алгебраїчна сума сил струмів, які сходяться у вузлі, дорівнює нулю (струми, які входять у вузли, беруться зі знаком плюс, а які виходять – зі знаком мінус; *вузол* – точка, в якій сходяться три або більше провідники).

$$
\sum_{i=1}^{n} I_i = 0 \tag{4}
$$

2. У довільному замкненому контурі алгебраїчна сума добутків сил струмів і опорів на всіх ділянках контура дорівнює алгебраїчній сумі електрорушійних сил у цьому контурі

$$
\sum_{j=1}^{n} I_j R_j = \sum_{k=1}^{m} \mathcal{E}_k .
$$
 (5)

*Правило знаків*: для струмів, напрямки яких співпадають з умовно вибраним напрямком обходу контура, добуток  $I_jR_j$  береться зі знаком "+", у протилежному випадку – зі знаком "–". Якщо при обході контура в середині джерела струму рухаємось від "–" до "+", тобто в напрямку підвищення потенціалу, то е.р.с. даного джерела записуємо зі знаком "+". У протилежному випадку ставлять знак "–".

Застосувавши друге правило Кірхгофа для контура  $A{\cal E}_x GCA$  , одержимо

$$
I_2(r_x + R_1 + r_g) - I_1 R_{AC} = -\mathcal{E}_x, \qquad (6)
$$

де *x <sup>r</sup>* – внутрішній опір досліджуваного елемента, *g <sup>r</sup>* – внутрішній опір гальванометра, *RAC* – опір частини реохорда (ділянка *АС*).

Коли ковзний контакт С встановити так, що  $I_2^-=0$ , то

$$
I_1 R_{AC} = \mathcal{E}_x \,. \tag{7}
$$

У цьому випадку спад напруги на ділянці *АС*, створений джерелом  $\varepsilon_1$  , дорівнюватиме е.р.с. досліджуваного елемента (метод компенсації).

Замінимо досліджуваний елемент нормальним, тобто гальванічним елементом е.р.с. якого  $\varepsilon_{_0}$  відома. Пересуваючи контакт  $C$ , доб'ємось такого його положення *D*, щоб струм через гальванометр також не протікав. Тоді вираз (7) можна переписати у вигляді

$$
I_1 R_{AD} = \mathcal{E}_0.
$$
 (8)

Струм, що протікає через ділянку *АВ* залишається попереднім, оскільки у вітці *AGD І*=0.

Розділивши вираз (7) на рівняння (8), отримаємо

$$
\mathcal{E}_x = \mathcal{E}_0 \frac{R_{AC}}{R_{AD}},\tag{9}
$$

Враховуючи, що опір ділянок дротини реохорда пропорційний їх довжині, можна записати

$$
\frac{R_{AC}}{R_{AD}} = \frac{\ell_x}{\ell_0},\tag{10}
$$

де  $\ell = AC$  i  $\ell_0 = AD$ .

Знаючи  $\mathcal{E}_0$  і вимірявши  $\ell_x$  та  $\ell_0$ , на основі формул (9) і (10) можна знайти  $\mathcal{E}_x$ :

$$
\mathcal{E}_x = \mathcal{E}_0 \frac{\ell_x}{\ell_0} \tag{11}
$$

#### **Опис установки**

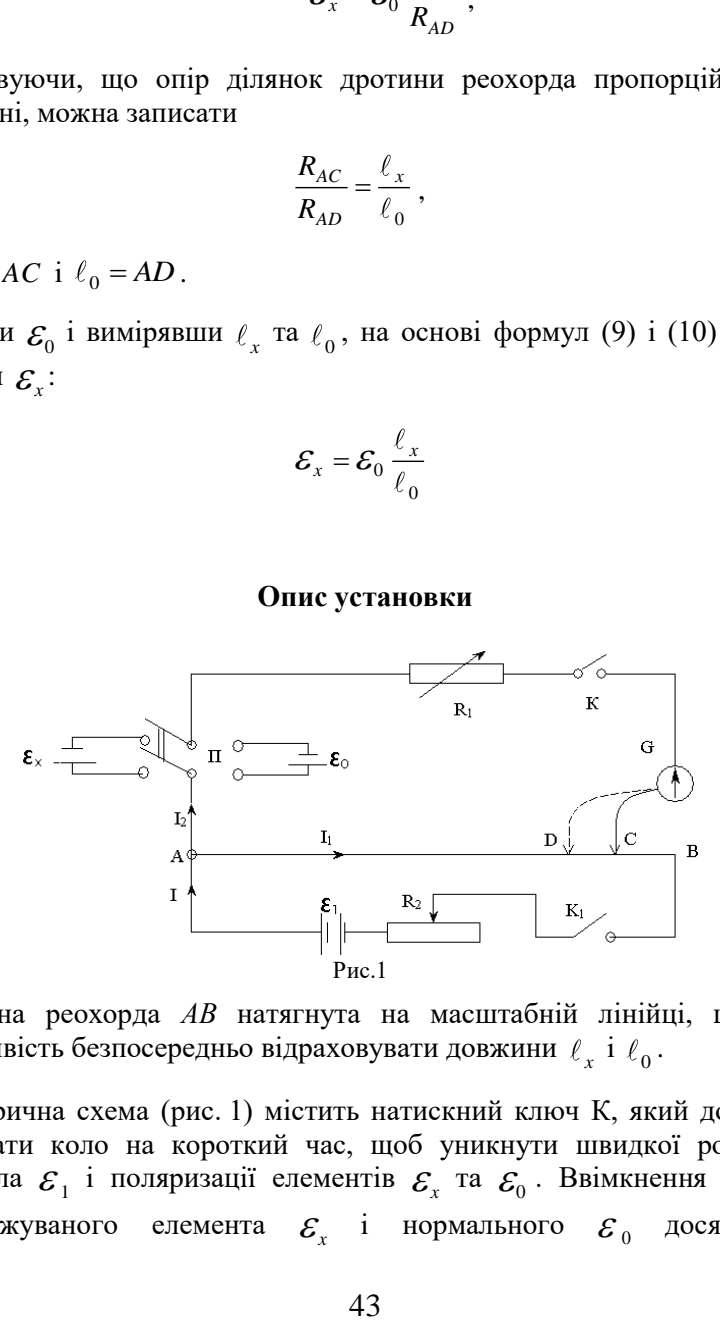

Дротина реохорда *АВ* натягнута на масштабній лінійці, що дає можливість безпосередньо відраховувати довжини  $\ell_x$  і  $\ell_0$ .

Електрична схема (рис. 1) містить натискний ключ К, який дозволяє замикати коло на короткий час, щоб уникнути швидкої розрядки джерела  $\varepsilon_{_1}$  і поляризації елементів  $\varepsilon_{_x}$  та  $\varepsilon_{_0}.$  Ввімкнення в коло досліджуваного  $\mathcal{E}_x$  і нормального  $\mathcal{E}_0$  досягається двополюсним перемикачем *П*, а джерела  $\boldsymbol{\mathcal{E}}_1$  – ключем  $K_1$ .

Нормальний елемент Вестона складається із скляної посудини, яка

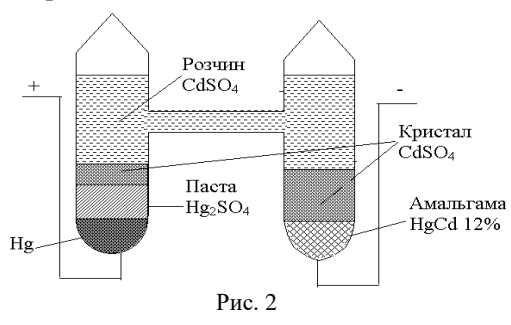

має форму букви *Н* (рис. 2). В нижній частині впаяні платинові електроди, з'єднані із затискачами. Роль позитивного полюса відіграє ртуть, негативного – амальгама кадмію. Електролітом є насичений розчин  $\text{CdSO}_4$ , деполяризатором –

сірчанокислий закис ртуті HgSO4. Е.р.с. нормального елемента дуже мало змінюється з часом, оскільки мала поляризація електроліту, а також майже не змінюється з температурою. При  $t = 20^{\circ}C$  вона дорівнює  $\varepsilon_0 = 1,0183 \,\mathrm{B}$  . Внаслідок постійності е.р.с. нормального елемента її зручно порівнювати з іншими невідомими е.р.с. Тому такий елемент застосовується в так званих компенсаційних схемах.

#### **Хід роботи**

- 1. Скласти схему, зображену на рис. 1, звернувши увагу, що в точці  $A$  полярність джерел $|{\cal E}_1, |{\cal E}_0, |{\cal E}_\chi|$ повинна співпадати.
- 2. Перемикачем *П* ввімкнути в електричну схему елемент з невідомою е.р.с.  ${\cal E}_x$ . Замкнути ключ  $K_1$  Пересуваючи повзунок реохорда, при замкнутому ключі *K* , досягти відсутності струму через нуль-гальванометр (компенсації). Записати отримане по шкалі лінійки значення довжини ділянки реохорда  $\ell_x$  в таблицю. Дослід виконати не менше 5 разів, кожного разу, розбалансовуючи, а потім знову збалансовуючи, електричну схему.
- 3. Перемикачем *П* ввімкнути у електричну схему елемент з відомою е.р.с.  $\varepsilon$ <sub>0</sub>. Пересуванням повзунка реохорда досягти відсутності струму через гальванометр. Виміряти  $\ell_0$  не менше п'яти разів.
- 4. Обчислити середні значення  $\ell_x$  та  $\ell_0$
- 5. Оцінити паспортні приладові похибки та похибки табличних величин.
- 6. Обчислити за робочою формулою (11) е.р.с. невідомого елемента  $\mathcal{E}_x$ .
- 7. Обчислити відносну і абсолютну похибки, записати кінцевий результат.

$$
\mathcal{E} = \sqrt{\left(\frac{\Delta\ell_{x}}{\ell_{x}}\right)^{2} + \left(\frac{\Delta\ell_{0}}{\ell_{0}}\right)^{2}}~,
$$

$$
\Delta \mathcal{E}_{\mathbf{x}} = \mathbf{\varepsilon} \, \mathcal{E}_{\mathbf{x}}
$$

## **Результати вимірювань**

$$
\mathcal{E}_0 =
$$

**∆(***lx)0=***∆(***l0)0=*

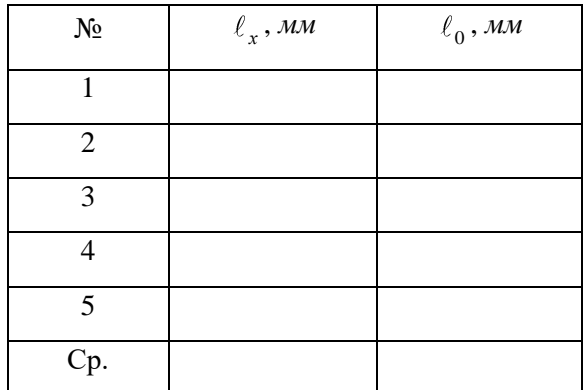

## **Контрольні запитання**

- 1. Що таке електричний струм? Які умови існування електричного струму?
- 2. Чому для підтримки постійної різниці потенціалів необхідні сили неелектричної природи? Наведіть приклади дії сторонніх сил.
- 3. Записати закон Ома для повного кола. Що таке е.р.с.?
- 4. В чому полягає суть методу компенсації?
- 5. Сформулюйте правила Кірхгофа.
- 6. Чи можна виконувати вимірювання, якщо е.р.с.  ${\mathcal E}_1<{\mathcal E}_x$  або  ${\mathcal E}$ <sub>1</sub><  ${\mathcal E}$ <sub>0</sub>?

## **Лабораторна робота № 7**

## <span id="page-46-0"></span>**Вивчення залежності опору металів від температури**

<span id="page-46-1"></span>**Мета роботи:** 1) визначити опір провідника першого роду при різних температурах; 2) побудувати графік залежності  $R = R(t)$ ; 3) визначити температурний коефіцієнт опору металу

## **Теоретичні відомості .**

(Теорія до даної роботи описана в лекційному курсі (інтерактивного комплексу Ч І)§3.10)

До *провідників першого роду* відносяться метали і сплави. Носіями електричного струму в них є вільні електрони. Вільні електрони приймають участь у тепловому хаотичному русі. Якщо до деякої ділянки провідника першого роду прикладена різниця потенціалів, то на хаотичний рух електронів накладається їх впорядкований рух. При цьому носії струму стикаються з атомами (іонами) металу, які коливаються відносно положень рівноваги – вузлів кристалічної ґратки. Зіткнення відбуваються також з атомами домішок. В обох випадках ці зіткнення є причиною появи електричного опору. Якщо метал чистий і відсутні дефекти, то електрони розсіюються лише на теплових коливаннях ґратки. З підвищенням температури амплітуда коливань іонів збільшується і зростає опір металу. Якщо метал містить домішки, то електрони розсіюються не тільки на теплових коливаннях іонів самого металу, а й на дефектах.

Частина опору, яка зумовлена розсіянням електронів на домішках, залишається величиною скінченою навіть тоді, коли температура прямує до абсолютного нуля. При температурах порядку кімнатної і вищій розсіювання електронів на теплових коливаннях відіграє більшу роль, ніж розсіювання на домішках і дефектах ґратки.

До *провідників другого роду* належать електроліти. Носіями електрики у провідниках другого роду є рухомі іони. З підвищенням температури ступінь дисоціації рідкого електроліту зростає, а значить

кількість носіїв струму збільшується, їх рухливість зростає і тому опір зменшується.

Залежність опору металів від температури описується законом

$$
R = R_0(1 + \alpha t), \tag{1}
$$

де  $R_0$  – опір при 0°С;  $R$  – опір металу при температурі  $t$  (за шкалою Цельсія); – температурний коефіцієнт опору, який чисельно дорівнює відносній зміні опору при зміні температури на один градус:

$$
\alpha = \frac{1}{R} \cdot \frac{dR}{dt} \, .
$$

Для металів зміна  $\alpha$  з температурою незначна, а тому її можна вважати постійною в досліджуваному інтервалі температур. Запишемо вираз (1) для двох різних температур:

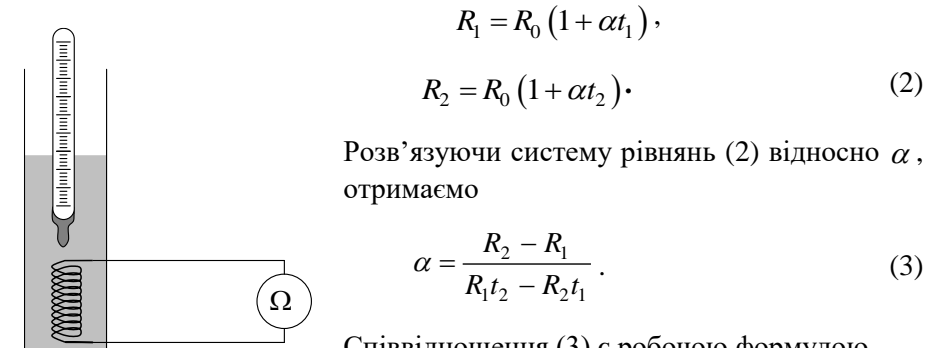

Співвідношення (3) є робочою формулою.

**.** (2)

Рис.1

#### **Хід роботи**

- 1. До клем омметра під'єднати досліджуваний провідник, розміщений у термостаті (рис. 1).
- 2. Перемикач "помножити" встановити в положення, при якому точність вимірювання опору буде максимальною.
- 3. Виміряти опір досліджуваного провідника при кімнатній температурі.
- 4. Ввімкнути нагрівник термостата і через кожні 5°С вимірювати опір провідника. Вимірювання виконувати до температури 80- 90С. Дані вимірювання записати в таблицю.
- 5. Побудувати графік залежності опору провідника від температури  $R = R(t)$
- 6. На графіку  $R = R(t)$  вибрати прямолінійну ділянку і для кількох пар точок, достатньо віддалених одна від одної, що лежать на цій прямій, обчислити за робочою формулою  $(5)$  значення  $\alpha$ . Обчислених значень  $\alpha$  повинно бути не менше п'яти.
- 7. Знайти середнє значення  $\alpha$ .
- 8. Обчислити відносну і абсолютну похибки, записати кінцевий результат.

$$
\Delta \alpha_i = \left| \alpha_{cp} - \alpha_i \right| , \qquad \qquad \mathcal{E} = \frac{\Delta \alpha_{cp}}{\alpha_{cp}} \cdot 100\%
$$

#### **Результати вимірювань**

Таблиця 1

| $N_2$        |  |  | ت | U | $\overline{ }$ |  |  |
|--------------|--|--|---|---|----------------|--|--|
| $t, \circ C$ |  |  |   |   |                |  |  |
| $R$ , Ом     |  |  |   |   |                |  |  |

Таблиня 2

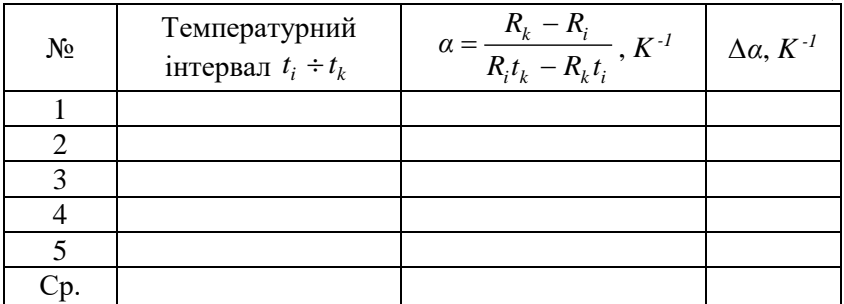

## **Контрольні запитання**

- 1. Пояснити природу електричного опору у провідниках першого і другого роду.
- 2. Пояснити залежність опору провідника від температури при низьких і високих температурах.
- 3. Записати формулу залежності опору провідника від температури.
- 4. Яку величину називають температурним коефіцієнтом опору? В яких одиницях вона вимірюється?
- 5. В чому полягає явище надпровідності?

## **Лабораторна робота № 8**

## **Перевірка закону Ампера**

<span id="page-50-0"></span>**Мета роботи:** 1) перевірити закон Ампера шляхом встановлення лінійності залежності *F(I)* в незмінному магнітному полі;

2) визначити індукцію магнітного поля.

## **Опис установки**

Установка для перевірки закону Ампера зображена на рис.1. Вона складається з фізичного маятника *А* і електромагніта *М*. Фізичний

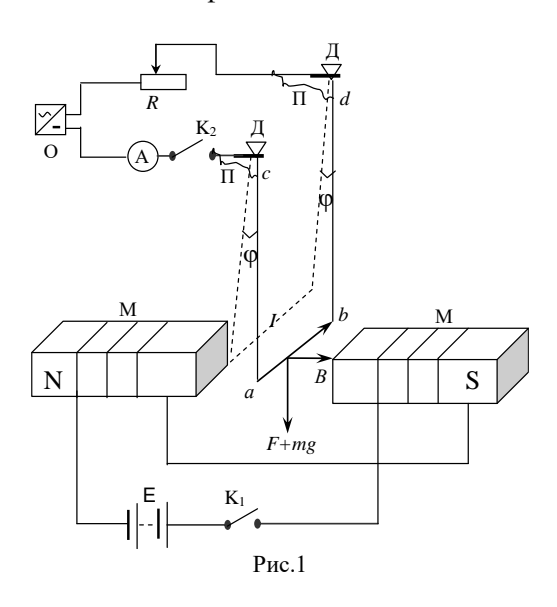

маятник тут – мідний провідник, зігнутий у вигляді прямокутної рамки. Сторона рамки *ab* довжиною  $\ell$  розміщена між полюсами електромагніта *М* перпендикулярно до ліній магнітної індукції; в точках *с* і *d* закріплені опорні тригранні призми *Д*, що опираються на спеціальні латунні підшипники. Біля опорних призм до кінців *с* і *d* припаяні легкі гнучкі провідники *П*, за допомогою яких

провідник включають в електричне коло. Струм у провіднику, а значить і на ділянці *ab,* можна змінювати за допомогою реостата *R* і вимірювати амперметром *А*. Електромагніт *М* живиться від джерела напруги  $\,\mathcal E$  . Рамка живиться струмом від джерела напруги О.

### **Теоретичні відомості та вивід робочої формули**

(Теорія до даної роботи описана в лекційному курсі (інтерактивного комплексу Ч ІI), §§4.1, 4.4, 5.1, 5.3)

Нехай у магнітному полі з індукцією *В* знаходиться лінійний елемент струму *Іd* . На нього з боку поля діє сила, величина і напрямок якої визначаються законом Ампера

$$
d\vec{F}_A = Id\vec{\ell} \times \vec{B} \,,\tag{1}
$$

або у скалярній формі

$$
dF_A = Id\ell B \sin \alpha \,,\tag{2}
$$

де  $\alpha$  – кут між  $d\ell$  та  $B$ .

Сила, що діє на провідник зі струмом скінченої довжини, визначається за (1) або (2) інтегруванням по всій довжині провідника

$$
F_A = I \int_{(\ell)} B d\ell \sin \alpha \tag{3}
$$

Зокрема, для прямолінійного провідника в однорідному магнітному полі  $(\vec{B} = const)$  з (3) одержимо

$$
F_A = I \ell B \sin \alpha \,. \tag{4}
$$

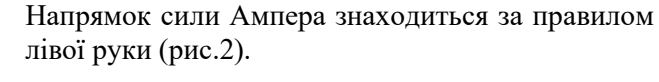

В даній лабораторній роботі, щоб одержати формулу для обчислення сили Ампера, розглянемо рівняння руху фізичного маятника (рамки *abcd*) Цей маятник здійснює коливання відносно осі *cd*. Застосуємо до нього основний закон динаміки обертального руху твердого тіла

$$
I \cdot \ddot{\phi} = M \tag{5}
$$

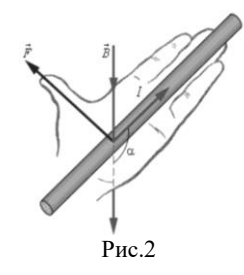

де *<sup>І</sup>* – момент інерції маятника відносно осі *c d*, –кутове прискорення, *М* – головний момент зовнішніх сил відносно цієї осі.

У відсутності струму обертовий момент створює сила тяжіння, прикладена до центра мас маятника(див рис.3, 4).

$$
M_1 = -mgr_1\sin\phi\,,\tag{6}
$$

де <sub>r<sub>i</sub> відстань від осі обертання до центра мас,  $\phi$  – кут відхилення</sub> маятника від положення рівноваги, *m* – маса маятника. Знак "–" означає, що момент сили тяжіння обертає маятник в бік, протилежний напрямку відхилення від рівноваги.

Якщо через ділянку *ab*, що знаходиться в магнітному полі електромагніта *М*, проходить електричний струм, то на маятник, крім сили тяжіння, діє сила Ампера. Напрямок сили Ампера, в залежності

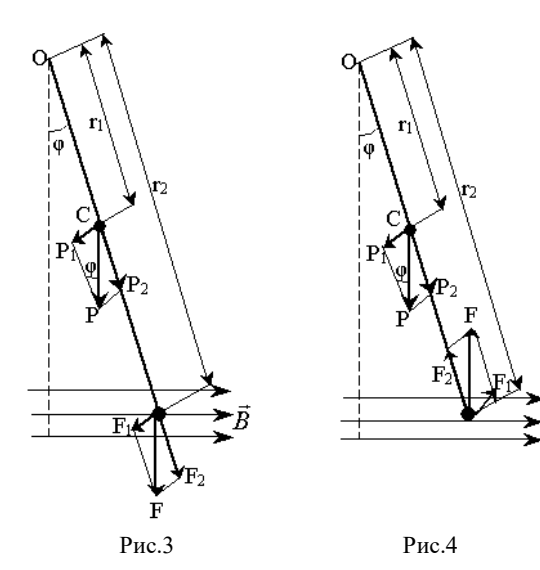

від напрямку струму, або співпадає з напрямком сили тяжіння, або протилежний до нього. Сила Ампера прикладена до ділянки провідника *ab* і створює момент сили

$$
M_2 = \pm F_A \cdot r_2 \sin \phi \qquad (7)
$$

де 2 *<sup>r</sup>* – відстань від ділянки провідника ab до осі обертання. Знак "–" в (7) відноситься до випадку, коли сила Ампера співнапрямлена з силою тяжіння (рис.3), а знак "+" – протилежно

напрямлена (рис.4).

Після підстановки (7) і (6) в (5) одержимо:

$$
I\ddot{\phi} = -mgr_1\sin\phi \mp F_Ar_2\sin\phi.
$$

Для малих кутів  $\sin \phi \approx \phi$ , тому, якщо кут відхилення малий, останнє

рівняння можна записати у вигляді

$$
I\ddot{\phi} = -(mgr_1 \pm F_Ar_2)\phi
$$
, afo  $\ddot{\phi} + (\frac{mgr_1 \pm F_Ar_2}{I})\phi = 0$ .

Введемо позначення

$$
\omega^2 = \frac{mgr_1 \pm F_Ar_2}{I},\tag{8}
$$

тоді останнє рівняння набуде вигляду

$$
\ddot{\phi} + \omega^2 \cdot \phi = 0 \tag{9}
$$

Вираз (9) – диференціальне рівняння вільних гармонічних коливань, розв'язок якого

$$
\phi = \phi_0 \sin(\omega t + \alpha_0),\tag{10}
$$

де  $\phi_{0}$  – амплітудне значення кута відхилення,  $\omega$  – власна циклічна частота, квадрат якої визначається рівнянням (8). Якщо струм в провіднику відсутній, то  $F_A = 0$ , і маятник коливається з циклічною частотою  $\omega_0$ . Тоді з (8)

$$
\omega_0^2 = \frac{mgr_1}{I} \,. \tag{11}
$$

3 (8) i (11) знайдемо  $\omega^2 - \omega_0^2 = \pm \frac{F_A \cdot r_2}{r_A}$  $\omega^2 - \omega_0^2 = \pm \frac{r_A \cdot r_2}{I}$ , abo

$$
F_A = \pm \frac{I(\omega^2 - \omega_0^2)}{r_2}.
$$
 (12)

Циклічна чистота пов'язана з періодом коливань співвідношенням 2 *Т*  $\omega = \frac{2\pi}{g}$ . Врахувавши це, а також виразивши I з (11), запишемо рівняння (12) у вигляді

$$
F_A = \pm \frac{mgr_1}{r_2} \left[ \left( \frac{T_0}{T} \right)^2 - 1 \right],
$$

де *T*0 і *T* – періоди коливань маятника у відсутності та при наявності струму, відповідно. Відношення *Т*0  $\frac{a_0}{T}$  можна замінити відношенням проміжків часу  $\frac{t_0}{t_0}$  $\frac{0}{t}$ , за які маятник здійснив однакову кількість коливань. Тоді останнє рівняння набуде вигляду

$$
F_A = \pm c \left[ \left( \frac{t_0}{t} \right)^2 - 1 \right],\tag{13}
$$

де  $c = \frac{m_S r_1}{r}$ 2  $c = \frac{mgr_1}{mgr_2}$ =  $\frac{m_{\text{o}}-1}{r_{\text{o}}}$  – постійна лабораторної установки, яка вказана в її паспорті. Таким чином, вимірявши  $t_0$  і  $t$ , за формулою (13) можна розрахувати силу Ампера для кількох значень сили струму і побудувати графік залежності  $F_A(I)$ . Оскільки напрямок струму на ділянці провідника **ab** перпендикулярний до ліній магнітної індукції (див. рис.1), то формула (4) для сили Ампера набуде вигляду

$$
F_A = IB\ell \,,\tag{14}
$$

де – довжина ділянки провідника **ab**.

В даній лабораторній роботі індукція магнітного поля *В* залишається незмінною, тому залежність має бути лінійною. В цьому суть перевірки закону Ампера. Визначивши *F<sup>A</sup>* для даного значення сили струму, з (14) можна визначити індукцію магнітного поля, в якому знаходиться ділянка провідника *ab.*

$$
B = \frac{F_A}{I \ell} \,. \tag{15}
$$

#### **Хід роботи**

- 1. Розімкнути ключ  $K_2$  (показ амперметр 0 A).
- 2. Відхілити рамку на невеликий кут, пропустити 5 коливань і виміряти час 50 коливань. Дані записати в таблицю 1 для *І* = 0 *А.*
- 3. Замкнути ключ К2, за допомогою реостата виставити струм *І*=1А і виміряти час 50 коливань рамки. Дані записати в таблицю 1 при  $I = 1$  A.
- 4. Повторити вимірювання часу при інших струмах. Результати вимірювань записати в таблицю 1.
- 5. За робочою формулою (13) обчислити *F<sup>a</sup>* для всіх струмів і дані занести в таблицю 1 ( $t_0$  відповідає  $I = 0$  A).
- 6. Побудувати графік залежності *Fa*(*І*).
- 7. Вибрати на графіку три точки, які найкраще підтверджують спів падання експериментальної і теоретичної (лінійної) залежності сили Ампера від сили струму, і занести відповідні значення *F* та *І* в таб. 2.
- 8. Обчислити значення вектора магнітної індукції *В* за робочою формулою (15) для трьох значень струму.
- 9. Визначити середнє значення *В*
- 10. Обчислити відносну і абсолютну похибки за формулами, приведеними нижче і записати кінцевий результат.

$$
\Delta B_i = \left| B_{cp} - B_i \right| , \qquad \qquad \mathcal{E} = \frac{\Delta B_{cp}}{B_{cp}} \cdot 100\%
$$

#### **Результати вимірювань**

$$
c{=}
$$

$$
c = \qquad \qquad \ell =
$$

Таблиця 1

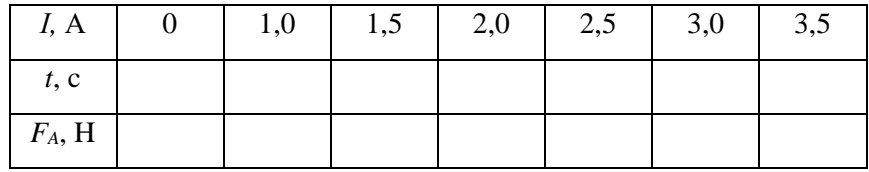

## Таблиця 2

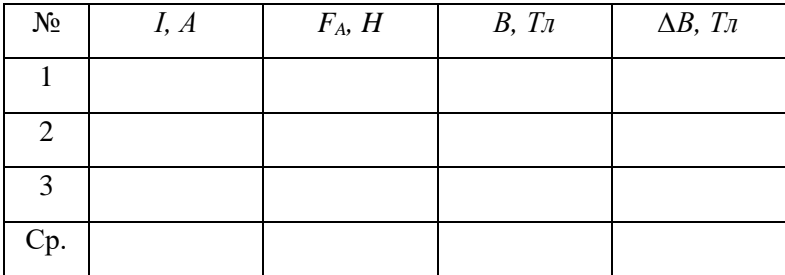

## **Контрольні запитання**

- 1. Сформулювати і записати закон Ампера. Як визначається напрямок сили Ампера?
- 2. При якому напрямку провідника зі струмом у магнітному полі сила Ампера максимальна?
- 3. Дати визначення вектора магнітної індукції і його одиниці вимірювання в СІ.
- 4. Дати визначення основних характеристик гармонічних коливань (амплітуди, частоти, періоду, циклічної частоти, фази). Встановити зв'язок між циклічною частотою і періодом.
- 5. Що таке фізичний маятник? Вивести диференціальне рівняння вільних гармонічних коливань фізичного маятника. Чи будуть коливання маятника гармонічними при великих амплітудах?
- 6. Як впливає сила Ампера на період коливань фізичного маятника в даній лабораторній роботі? Як зміниться період коливань маятника при зміні напрямку струму на протилежний?

7. Вивести робочу формулу для обчислення сили Ампера. Чому при її виведенні не враховують індукційні струми?

## <span id="page-57-2"></span>**Лабораторна робота № 9**

### <span id="page-57-1"></span><span id="page-57-0"></span>**Визначення горизонтальної складової напруженості магнітного поля Землі**

**Мета роботи:** визначити горизонтальну складову напруженості магнітного поля Землі.

#### **Теоретичні відомості**

(Теорія до даної роботи описана в лекційному курсі (інтерактивного комплексу Ч ІI), §§ 4.1, 4.2)

Закон Біо-Савара-Лапласа (у вакуумі) у векторній формі записується

$$
d\vec{H} = \frac{1}{4\pi} I \frac{d\ell \times \vec{r}}{r^3},\tag{1}
$$

у скалярній формі

$$
dH = \frac{1}{4\pi} \frac{I \, d\ell \, r \sin \alpha}{r^2},
$$

де *<sup>d</sup>* – вектор елементу довжини провідника, *І* сила струму, що тече по провіднику, *<sup>r</sup>* - радіус-вектор, вектор, який сполучає елемент довжини зі струмом (елемент струму I · d  $\vec{\ell}$  ) з точкою, де визначають вектор напруженість магнітного поля *dH* .

Для визначення напруженості від усього провідника, необхідно застосувати принцип суперпозиції: напруженість магнітного поля, створеного сукупністю окремих магнітних полів рівна геометричній сумі напруженостей цих окремих полів.

$$
\vec{H} = \sum_{i}^{n} \vec{H}_{i}
$$
 (2)

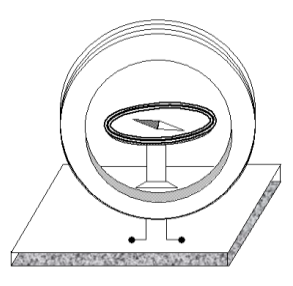

Тангенс-гальванометр – прилад призначений для вимірювання горизонтальної складової<br>напруженості магнітного поля Землі, напруженості магнітного поля Землі, складається з вертикально встановленої колової рамки, на яку намотано кілька витків ізольованого провідника. В центрі рамки знаходиться маленька магнітна стрілка, що може вільно обертатися в горизонтальній площині (рис.1)

Рис.1

На основі формул (1) та (2) напруженість магнітного поля в центрі колової рамки зі струмом визначається за формулою

$$
H = \frac{IN}{2R},\tag{3}
$$

де *І* – сила струму в рамці, *N* – кількість витків, *R* – радіус кола.

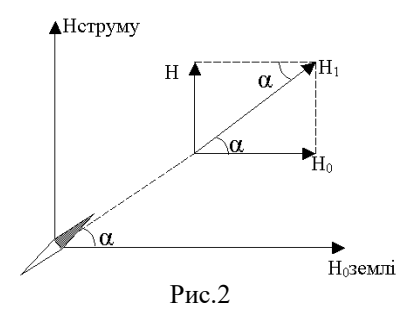

Напрямок *H* визначається за правилом свердлика і співпадає з нормаллю до площини рамки. Крім того, існує магнітне поле Землі, напрямок напруженості якого співпадає з напрямком магнітного меридіана. При проходженні струму через котушку напруженість результуючого магнітного поля, згідно з принципом суперпозиції,

дорівнює векторній сумі напруженостей магнітного поля Землі і магнітного поля колового струму. Якщо площина колового струму збігається з площиною магнітного меридіана, то горизонтальна складова напруженості магнітного поля Землі  $\vec{H}_0$  лежить у площині колового струму, а напруженість *H* магнітного поля струму перпендикулярна до цієї площини, отже і до  $\vec{H}_0$ . За принципом суперпозиції результуюча напруженість  $\vec{H}_1 = \vec{H} + \vec{H}_0$  може бути знайдена геометрично за правилом паралелограма (рис.2). Магнітна стрілка, яка у відсутності струму орієнтувалася вздовж *H*<sup>0</sup> , при проходженні струму через рамку повертається на деякий кут  $\alpha$  і встановлюється вздовж напрямку результуючого поля  $\vec{H}_{1}.$ 

Як видно з рис.2

$$
H_0 = \frac{H}{t g \alpha}.
$$
 (4)

Підставивши (1) в (2), одержимо

$$
H_0 = \frac{IN}{2 \, R \, t \, g \, \alpha} \,. \tag{5}
$$

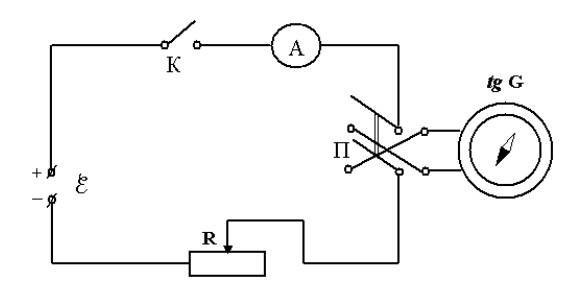

### **Хід роботи**

- 1. . Скласти схему згідно рис.3.
- 2. Повертаючи тангенс-гальванометр у горизонтальній площині, встановити так, щоб кінець магнітної стрілки показував нуль.
- 3. Повертаючи рамку, встановити площину її витків паралельно до магнітної стрілки.
- 4. Замкнути ключ *К* (перемикач *П* замкнений в довільному положенні) і за допомогою реостата підібрати таку силу струму, щоб кут відхилення стрілки  $\alpha$  був близьким до 45° (в цьому випадку похибка вимірювань буде найменшою). Виміряти кути відхилення кінців стрілки  $\alpha_1$  і  $\alpha_2$ .
- 5. Перемикачем *П* змінити напрямок струму на протилежний, виміряти кути відхилення стрілки  $\alpha_3$  і  $\alpha_4$ .
- 6. Дослід повторити два рази при незмінній силі струму.
- 7. Записати значення величин *І ,R,N*.
- 8. Оцінити паспортні приладові похибки та похибки табличних величин.
- 9. Визначити середнє значення *α*.
- 10. За робочою формулою (5) знайти  $H_0$ .
- 11. .Обчислити відносну і абсолютну похибки, записати кінцевий результат.

$$
\varepsilon = \pm \sqrt{\left(\frac{\Delta I}{I}\right)^2 + \left(\frac{\Delta R}{R}\right)^2 + \left(\frac{2\Delta \alpha}{\sin 2\alpha}\right)^2}
$$

$$
\Delta H_0 = \varepsilon \cdot H_0
$$

#### *Величина має бути виражена в радіанах***.**

#### **Результати вимірювань**

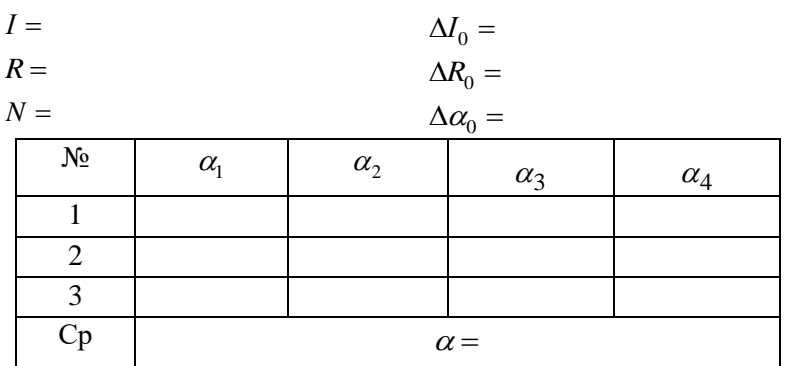

### **Контрольні запитання**

- 1. Сформулювати і записати закон Біо-Савара-Лапласа та принцип суперпозиції магнітних полів.
- 2. Який зв'язок між магнітною індукцією та напруженістю магнітного поля? В яких одиницях вимірюються В та Н?
- 3. Вивести формулу для напруженості магнітного поля в центрі колового струму.
- 4. Пояснити будову і принцип дії тангенс-гальванометра. Вивести робочу формулу.
- 5. Чому магнітна стрілка тангенс-гальванометра повинна бути невеликого розміру?
- 6. Від чого залежить кут відхилення стрілки в даній роботі?

7. Чому похибка вимірювань найменша, коли кут відхилення  $\alpha$ близький до 45°?

## <span id="page-62-1"></span><span id="page-62-0"></span>**Додаток 1**

Приклад оформлення титульної сторінки

### *НУВГП*

*Кафедра хімії та фізики*

### *Звіт*

## *з лабораторної роботи №*

**Визначення моменту інерції твердого тіла***.*

*Виконав: ст. АІ - 11 Яковчук А.А Перевірив: Лебедь О.О.*

*Рівне 2022 р*

<span id="page-63-1"></span><span id="page-63-0"></span>*1. МЕТА РОБОТИ: визначити момент інерції* 

## *2. РОБОЧА ФОРМУЛА*

$$
I = \frac{md^2}{4} \left( \frac{gt^2}{2h} - 1 \right)
$$

*I – момент інерції; g – прискорення вільного падіння; m – маса маятника;*

*t –* час *падіння маятника;*

*h – висота падіння маятника.* 

*d – діаметр осі;*

#### *3. РЕЗУЛЬТАТИ ВИМІРЮВАНЬ*

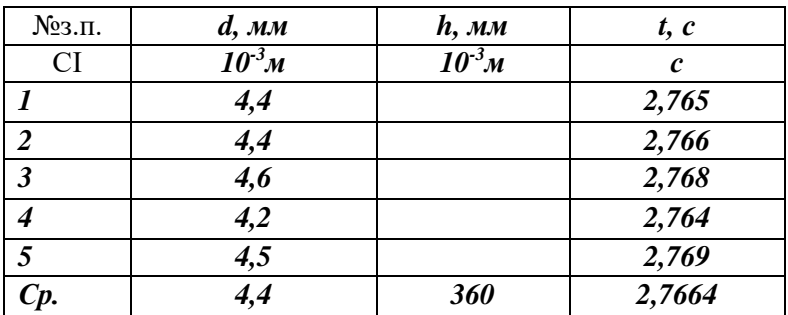

$$
m=435,710^{-3}\, \text{kg}
$$
\n
$$
g=9.8\, \frac{M}{c^2}
$$

*m= 435,7 10 -<sup>3</sup>кг Δm0= 0,05 10 -3 кг*  $\boldsymbol{\varDelta}$ g<sub>0</sub>= 0,05  $\text{\#}$ *Δt0= 0,001 с Δd0= 0,05 10 -3 м*

## *4. ОБРОБКА РЕЗУЛЬТАТІВ ВИМІРЮВАНЬ*

$$
I = \frac{435,7 \cdot 10^{-3} (4,4 \cdot 10^{-3})^2}{4} \left( \frac{9,8 \cdot 2,7664^2}{2 \cdot 360 \cdot 10^{-3}} - 1 \right) = 1,08 \cdot 10^{-4} (\kappa \cdot \mu^2)
$$

(Похибки обчислююся за вибраною методикою)

$$
\varepsilon = \sqrt{\left(\frac{\Delta m}{m}\right)^2 + \left(\frac{2 \Delta d}{d}\right)^2 + \left(\frac{\left(t^2 \Delta g\right)^2 + \left(2 t g \Delta t\right)^2 + \left(\frac{g t^2}{h} \Delta h\right)^2}{\left(g t^2 - 2 h\right)^2}\right)}
$$

*ΔІ= ε I =* 

## *5. КІНЦЕВИЙ РЕЗУЛЬТАТ*

$$
I = I_{cp} \pm \Delta I
$$
  

$$
\varepsilon = \%
$$